## **Landonline Release 3.10 - Plan Generation update for Workspace**

This document lists all changes made as part of the Landonline 3.10 maintenance release, including those changes that were released in November 2013.

## **Contents**

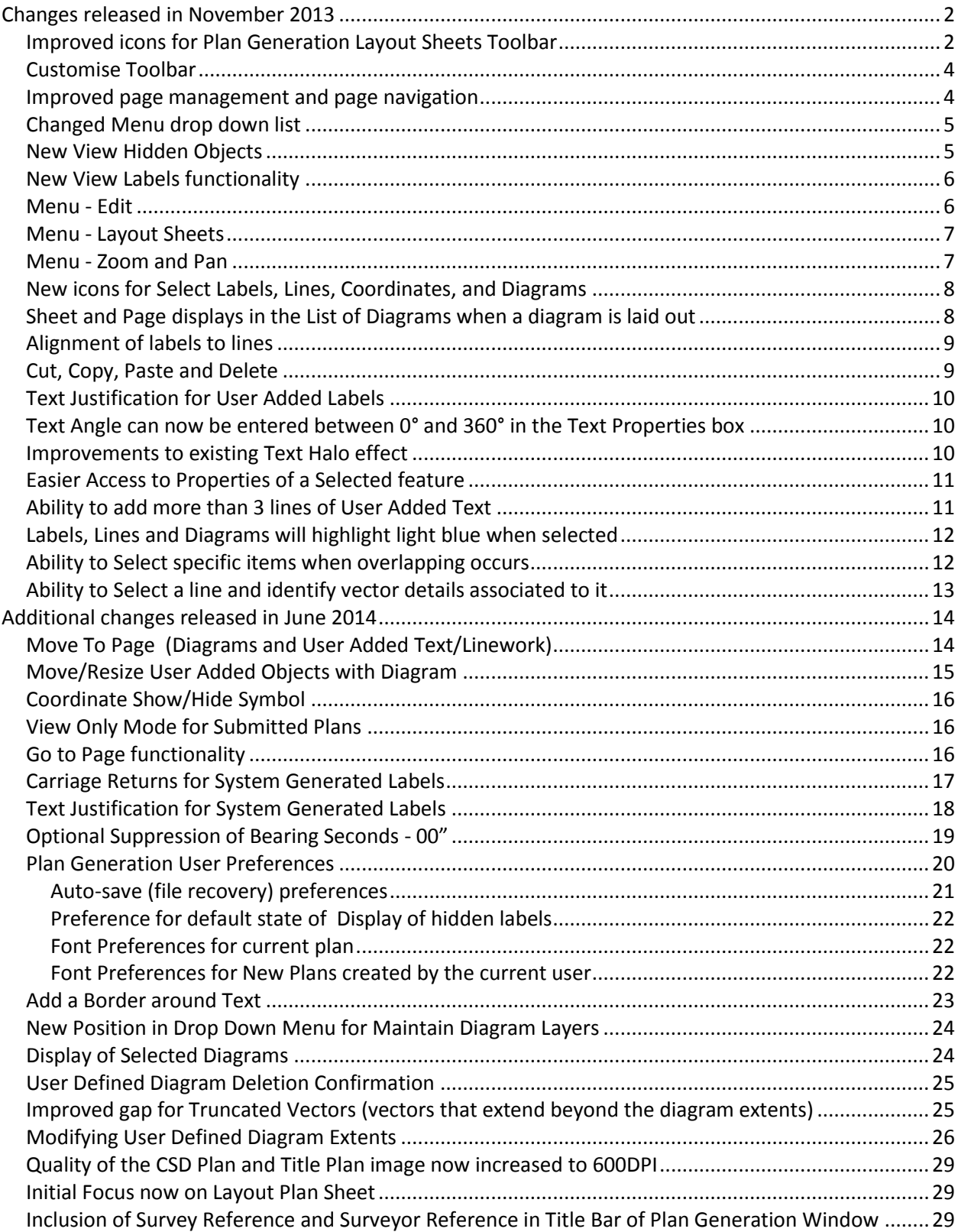

## <span id="page-1-0"></span>Changes released in November 2013

(Some additional changes released in June 2014 are highlighted in yellow)

<span id="page-1-1"></span>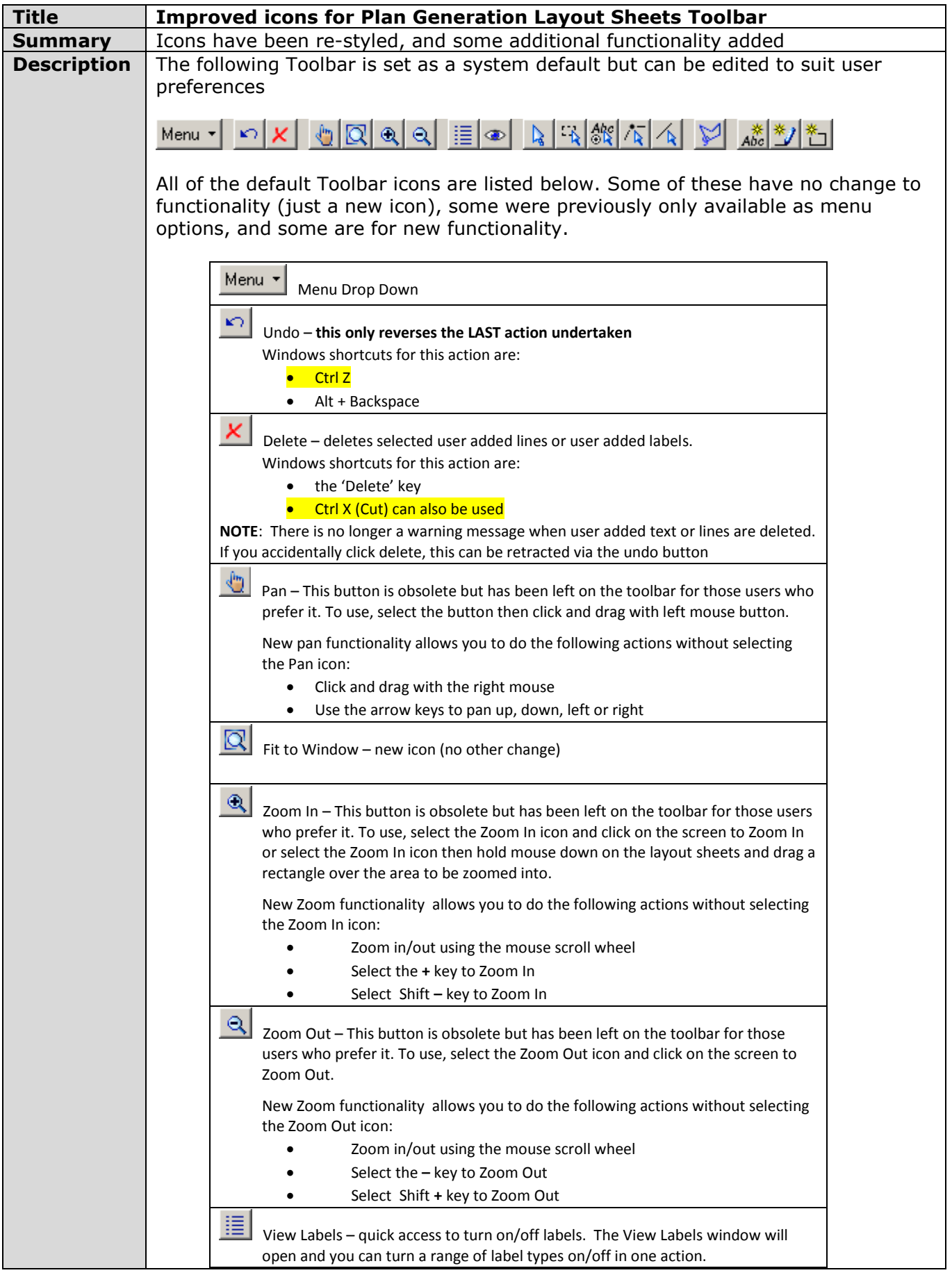

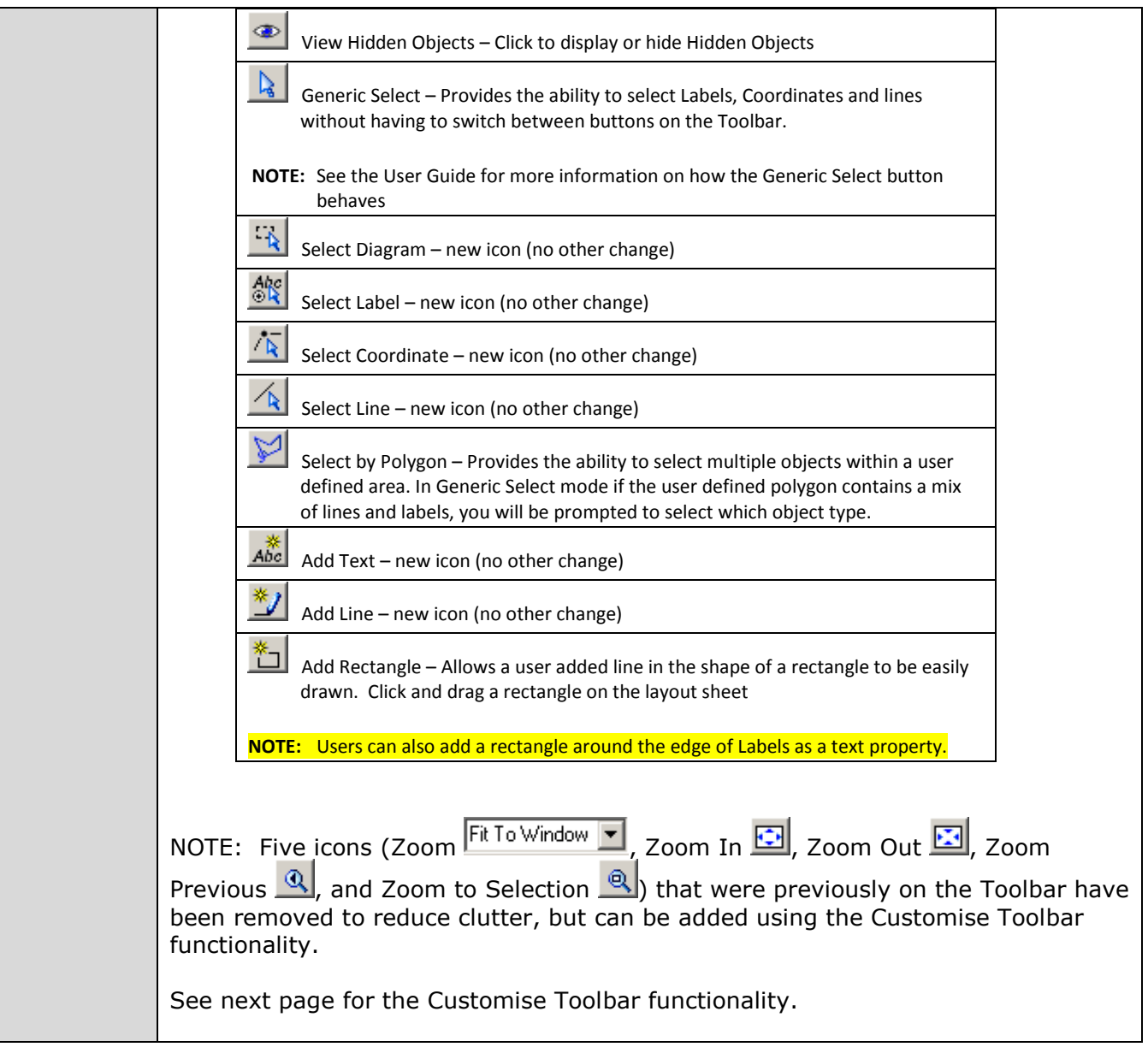

<span id="page-3-0"></span>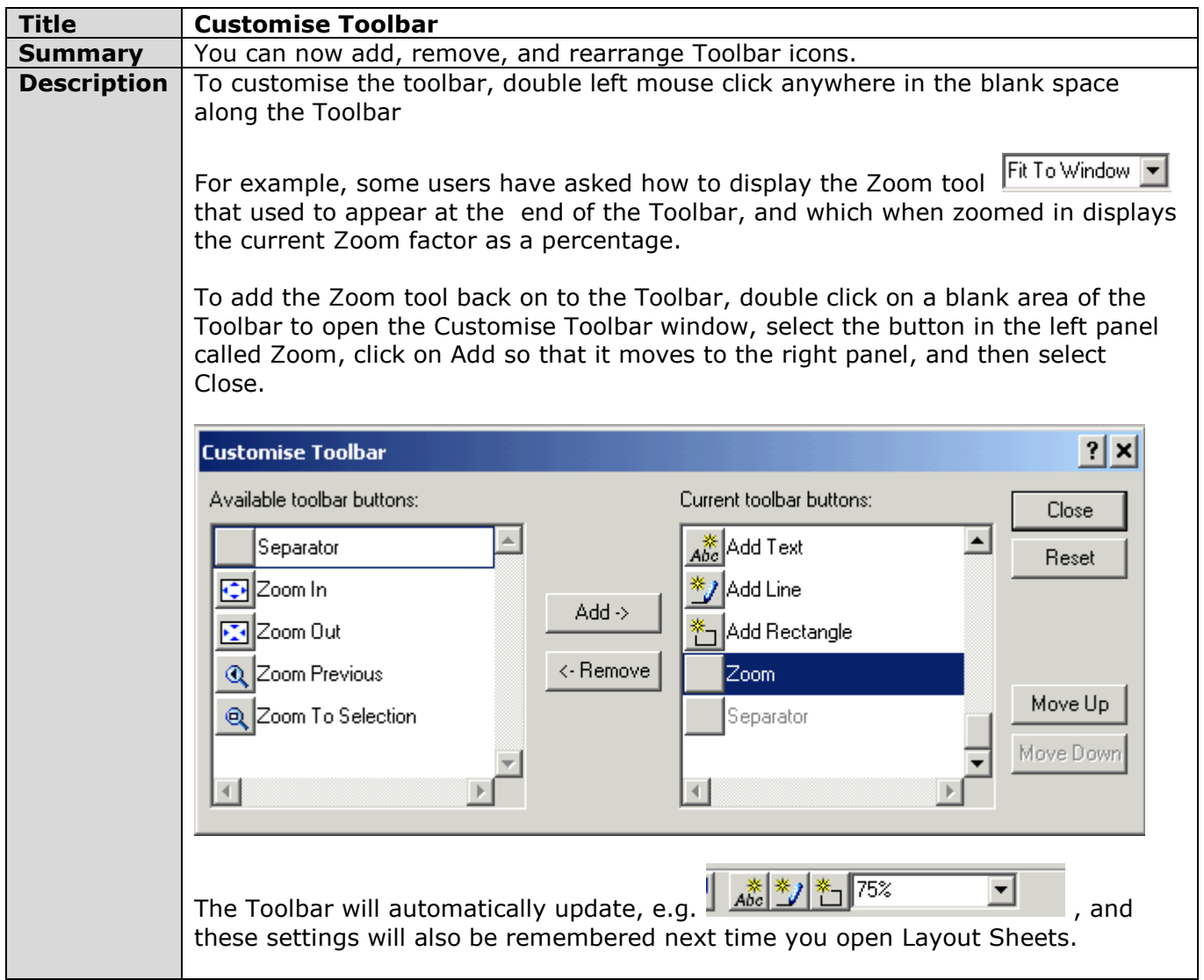

<span id="page-3-1"></span>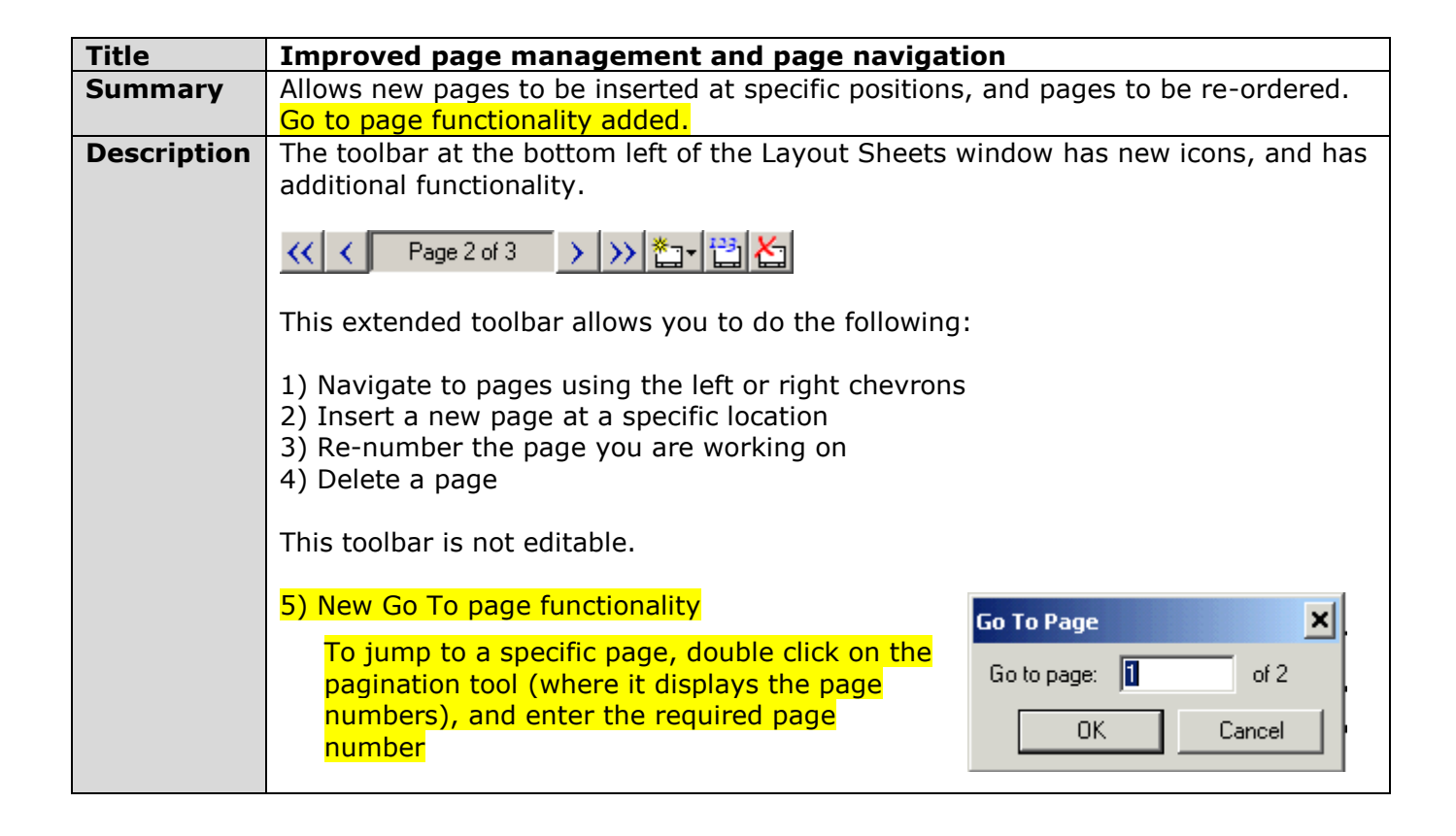

<span id="page-4-0"></span>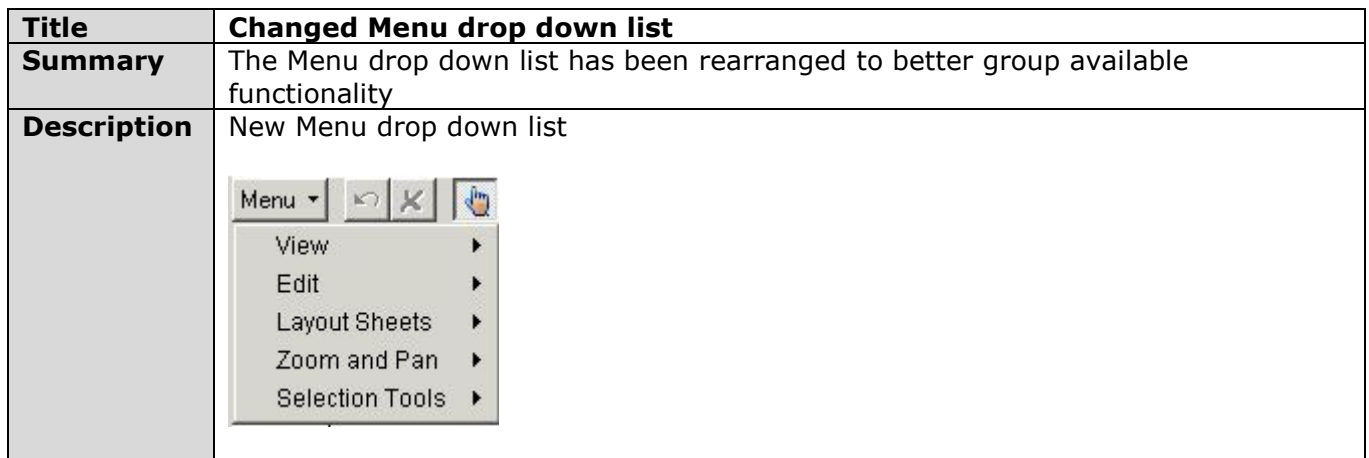

<span id="page-4-1"></span>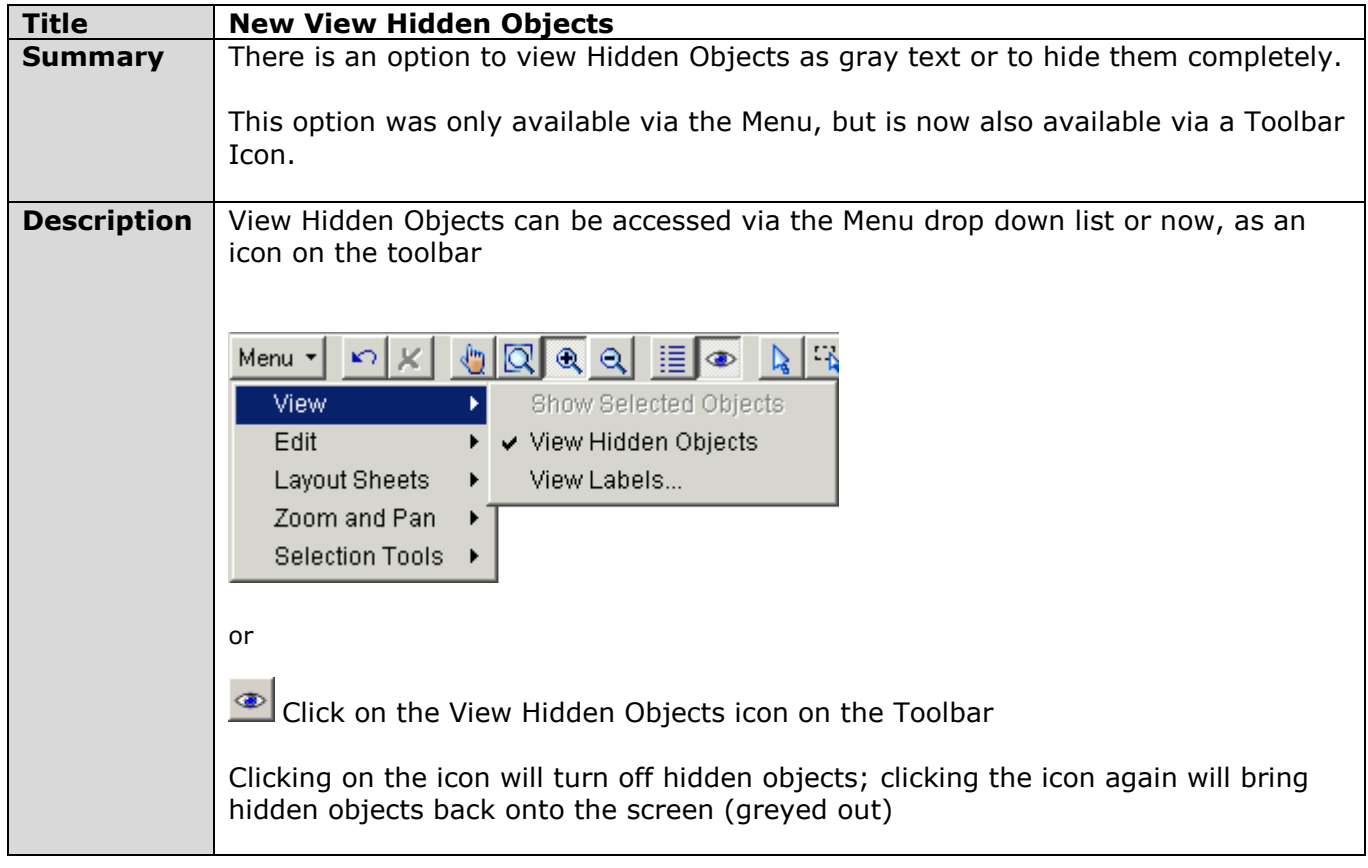

<span id="page-5-0"></span>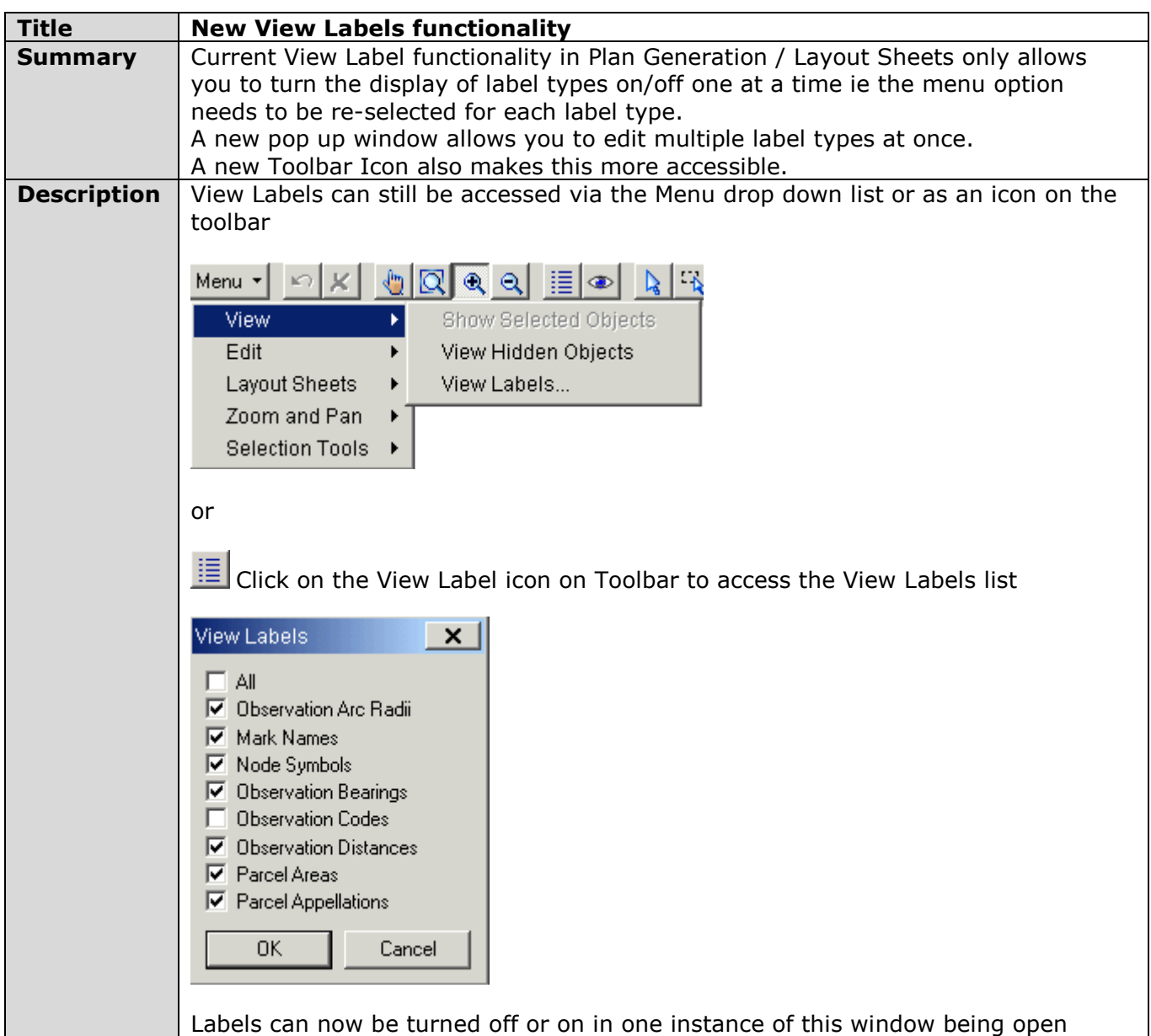

<span id="page-5-1"></span>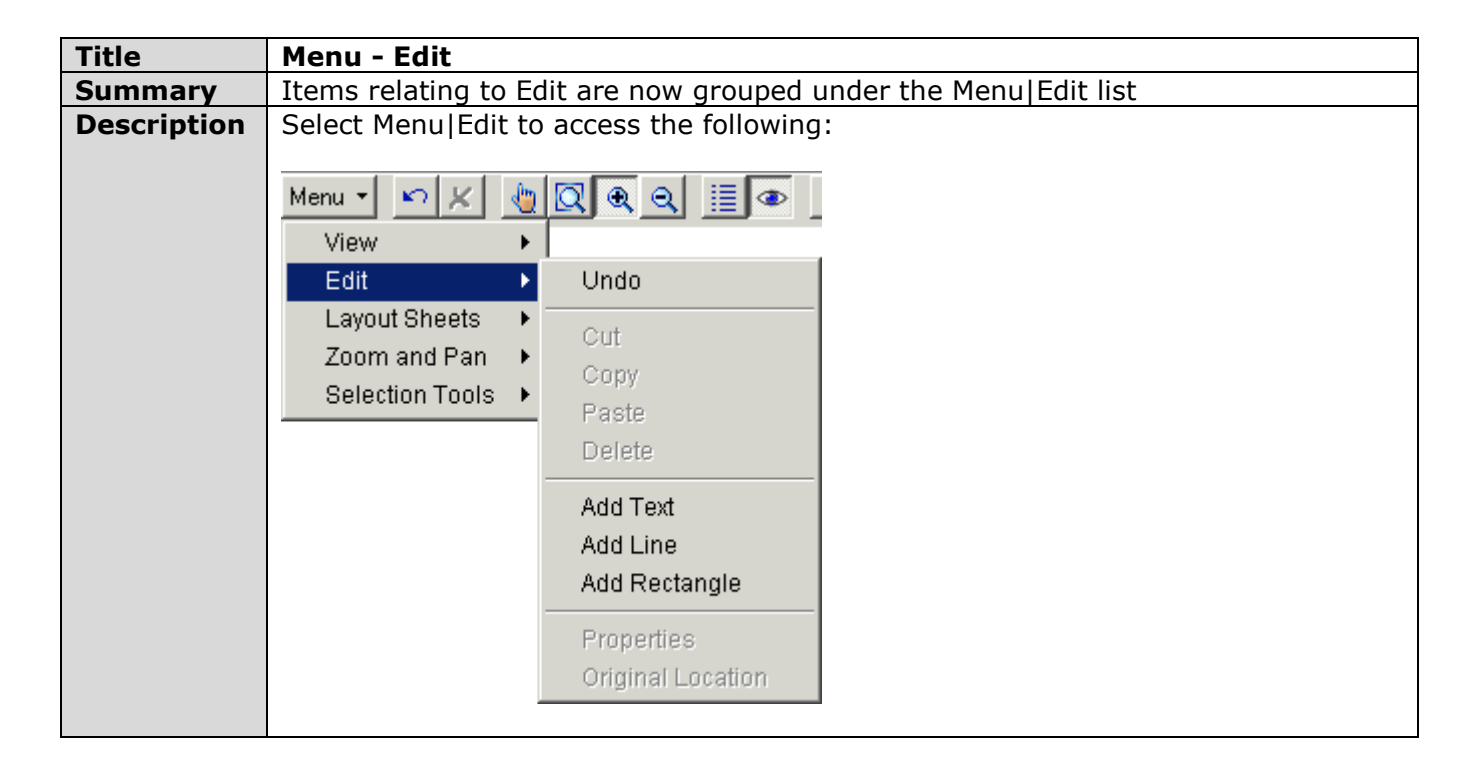

<span id="page-6-0"></span>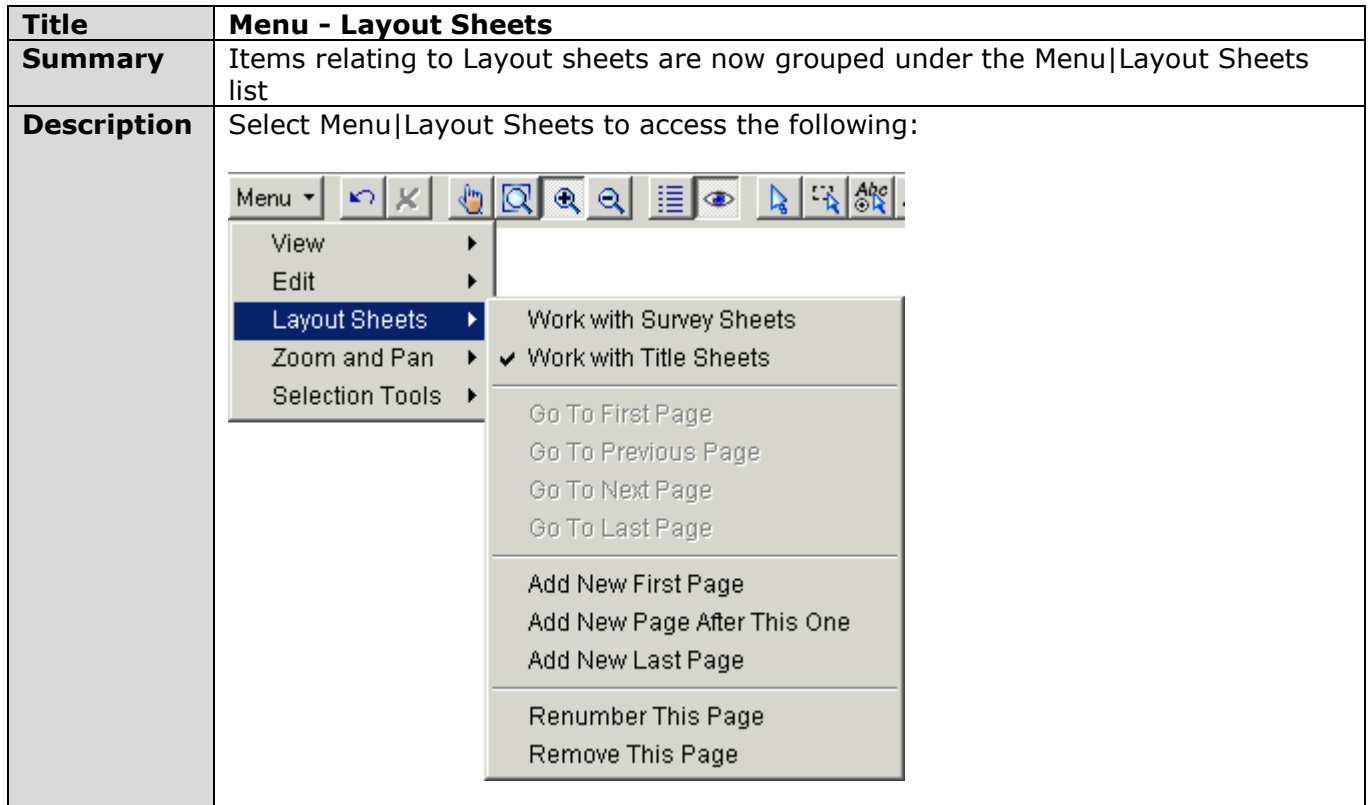

<span id="page-6-1"></span>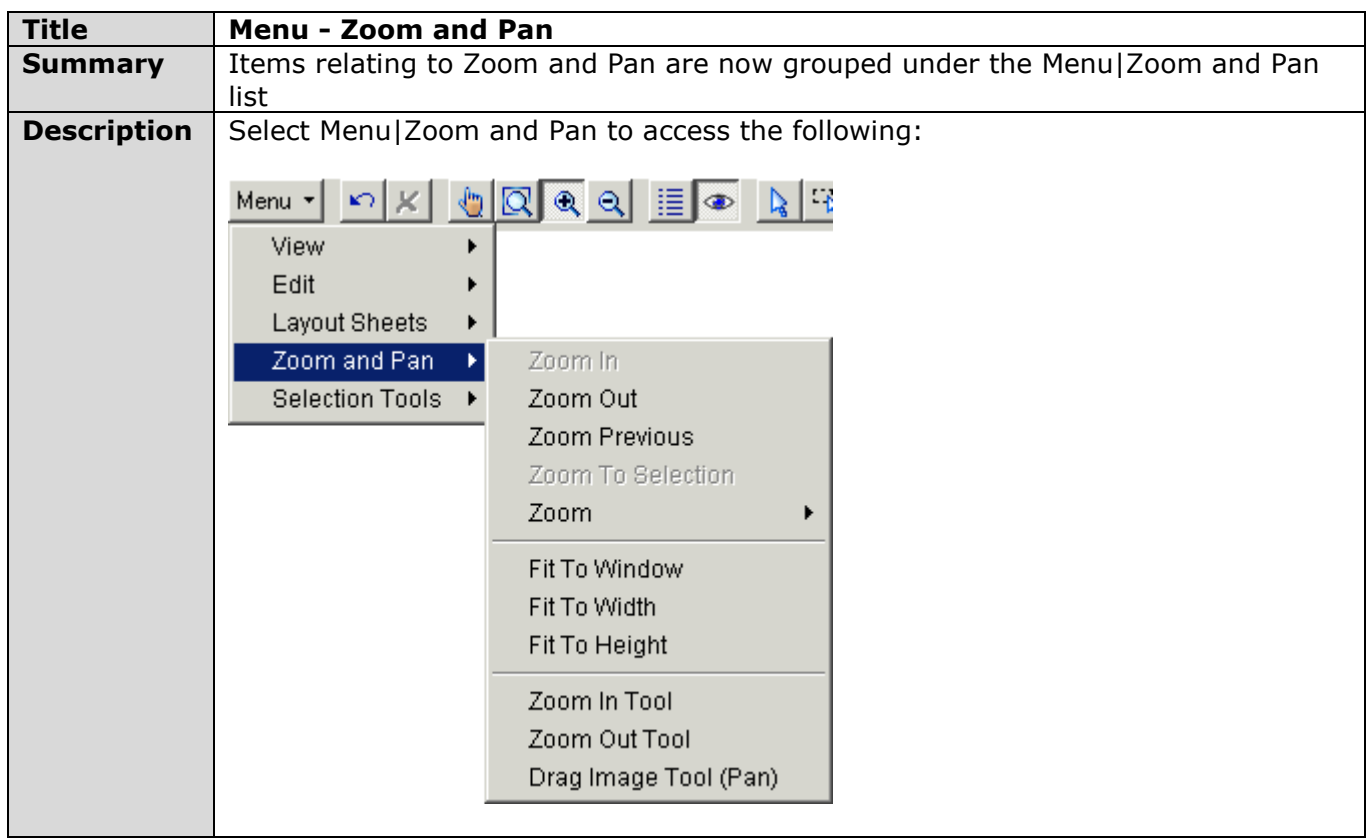

<span id="page-7-0"></span>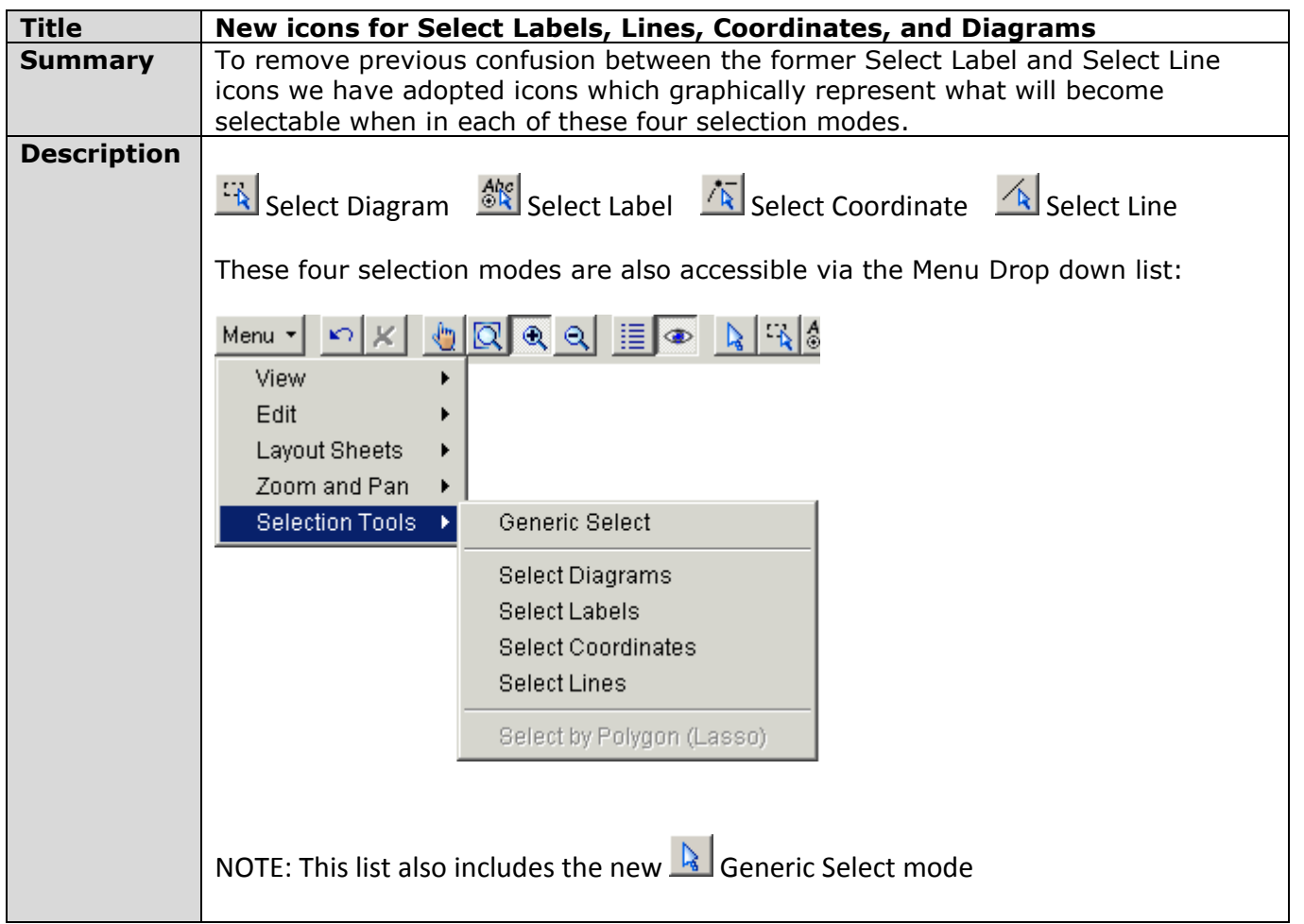

<span id="page-7-1"></span>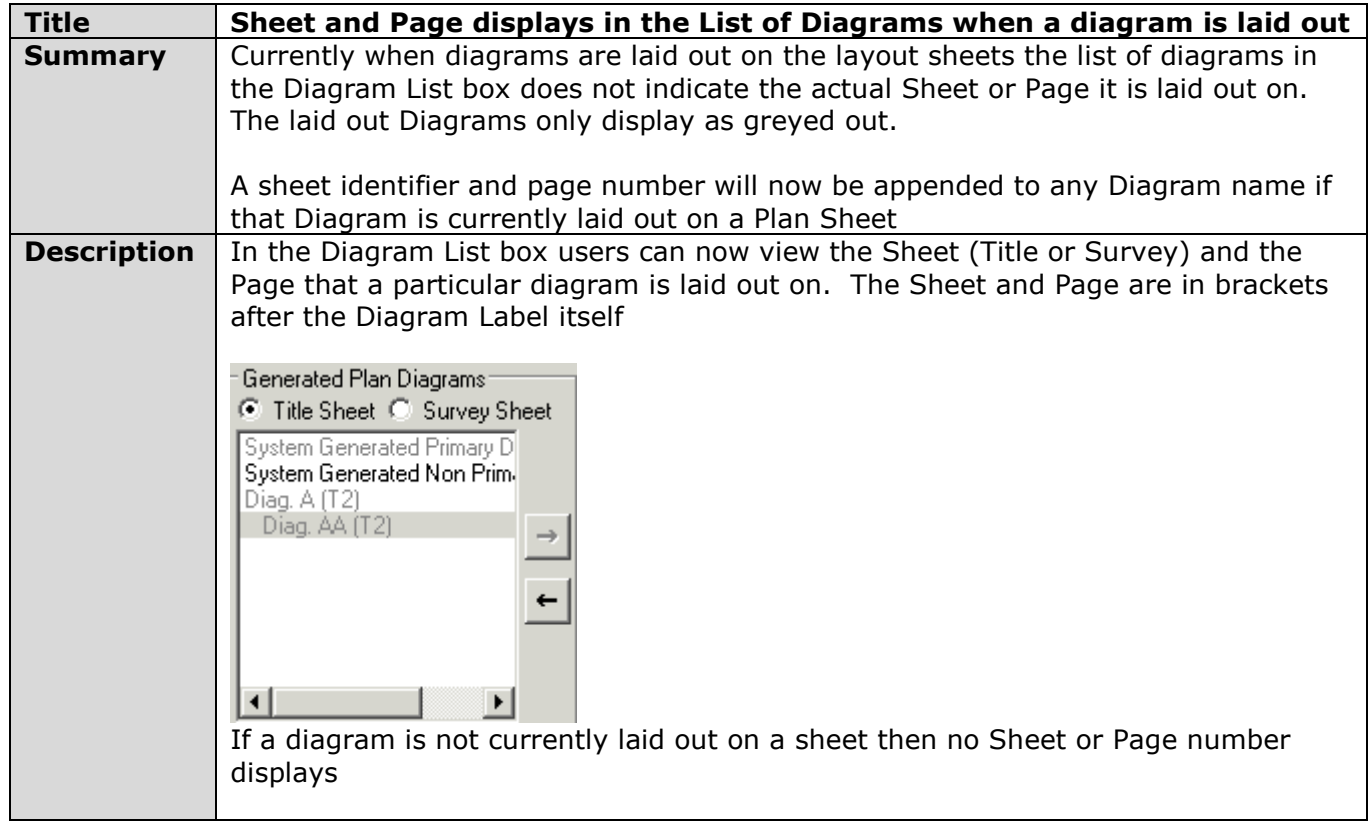

<span id="page-8-0"></span>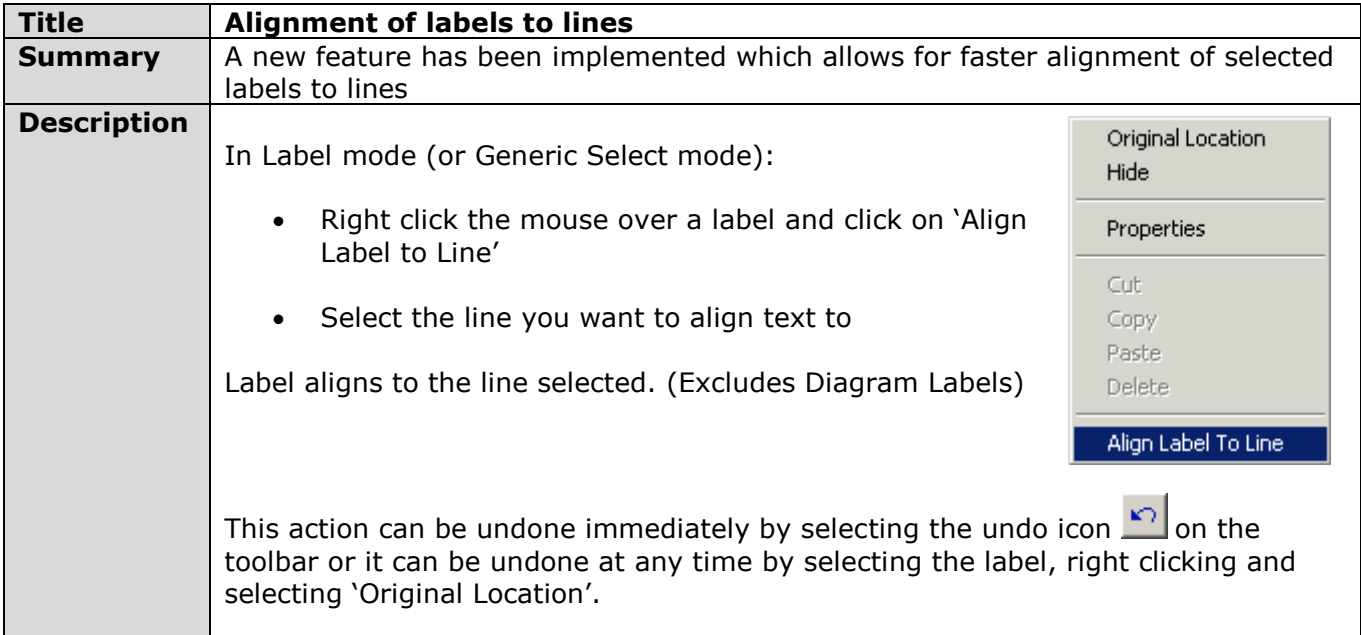

<span id="page-8-1"></span>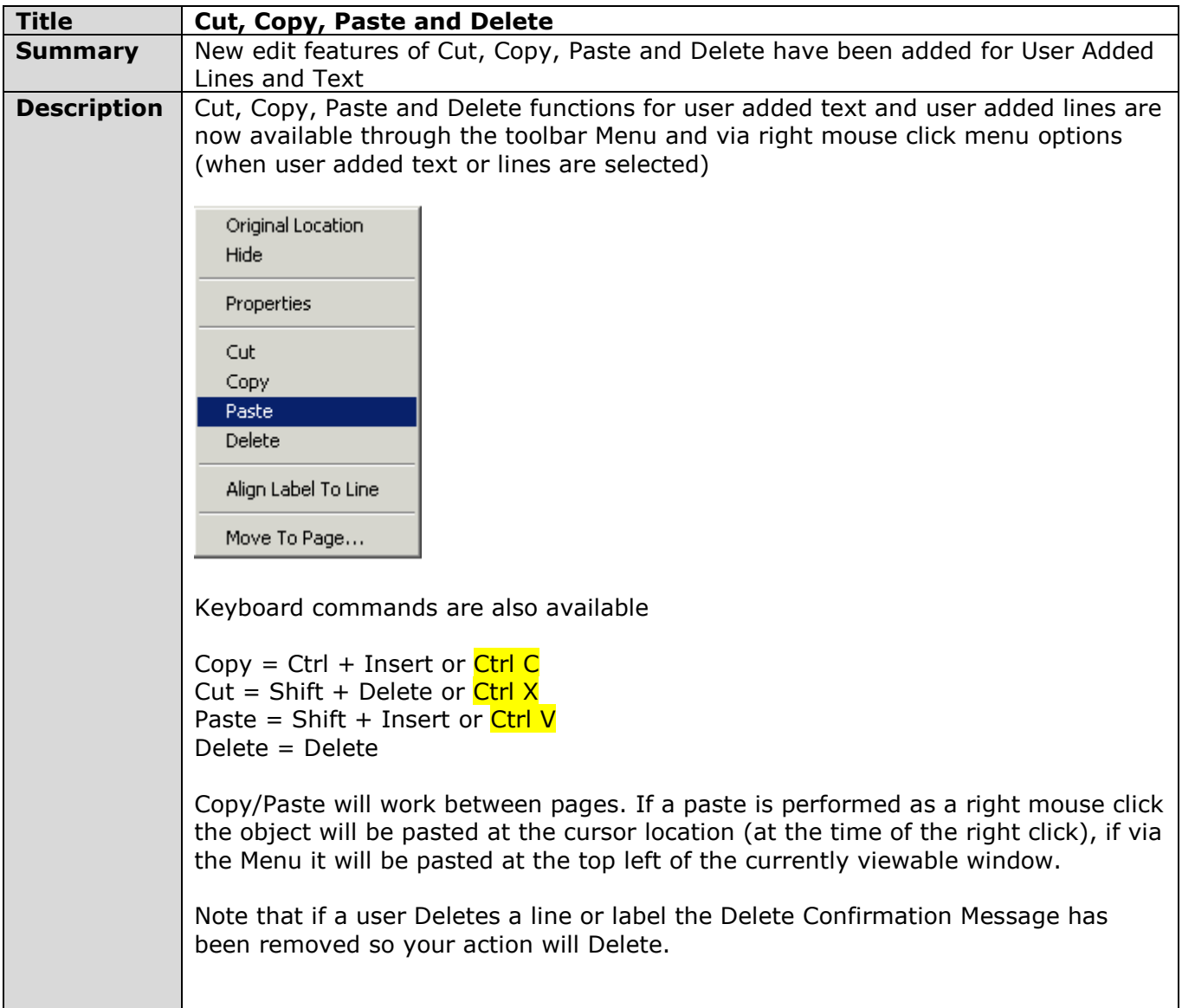

<span id="page-9-0"></span>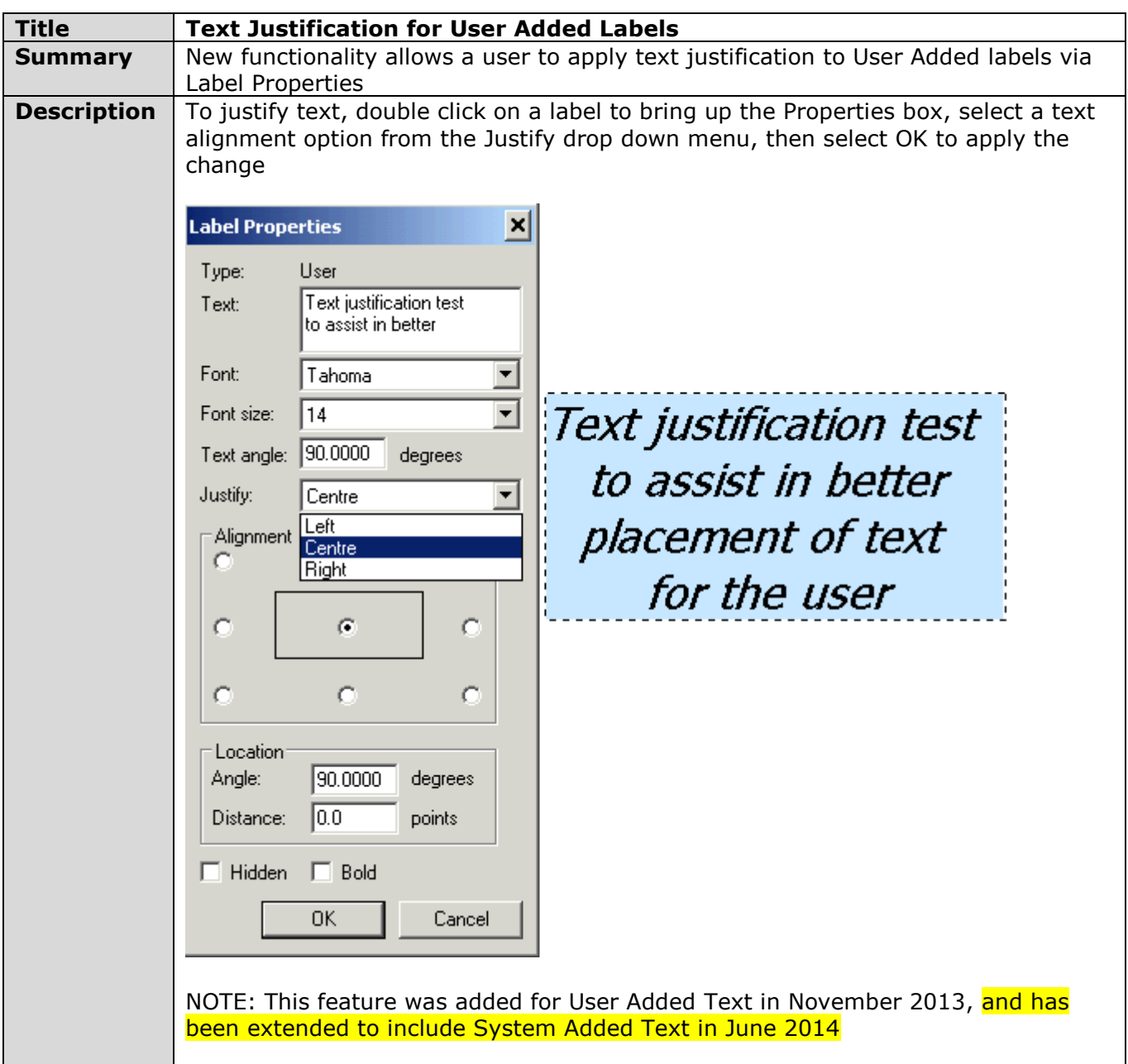

<span id="page-9-1"></span>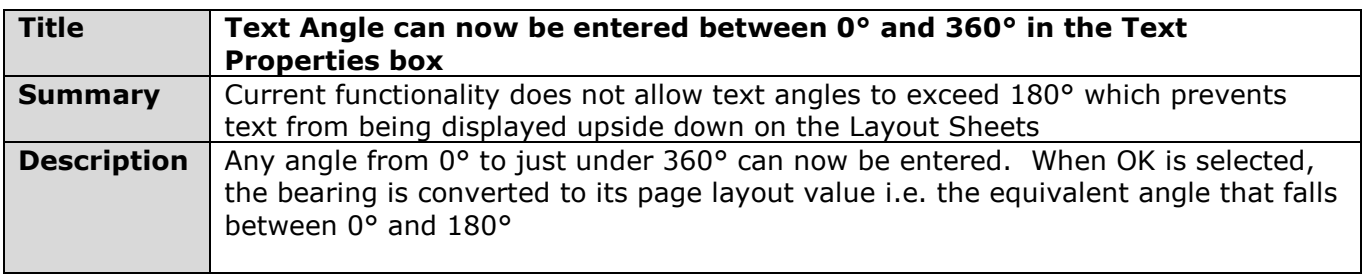

<span id="page-9-2"></span>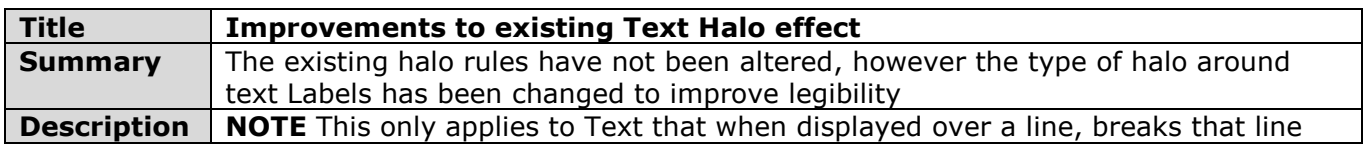

<span id="page-10-0"></span>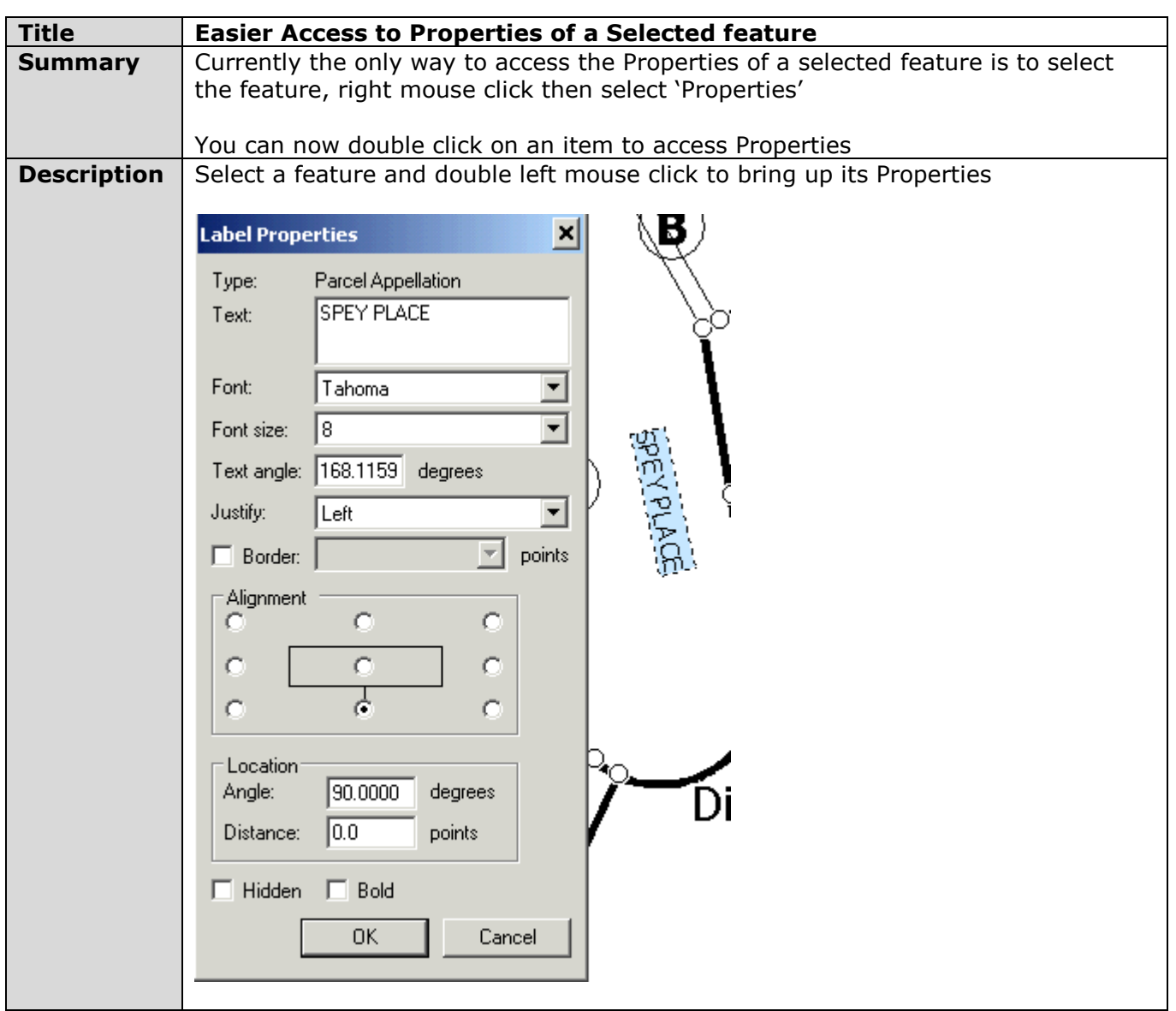

<span id="page-10-1"></span>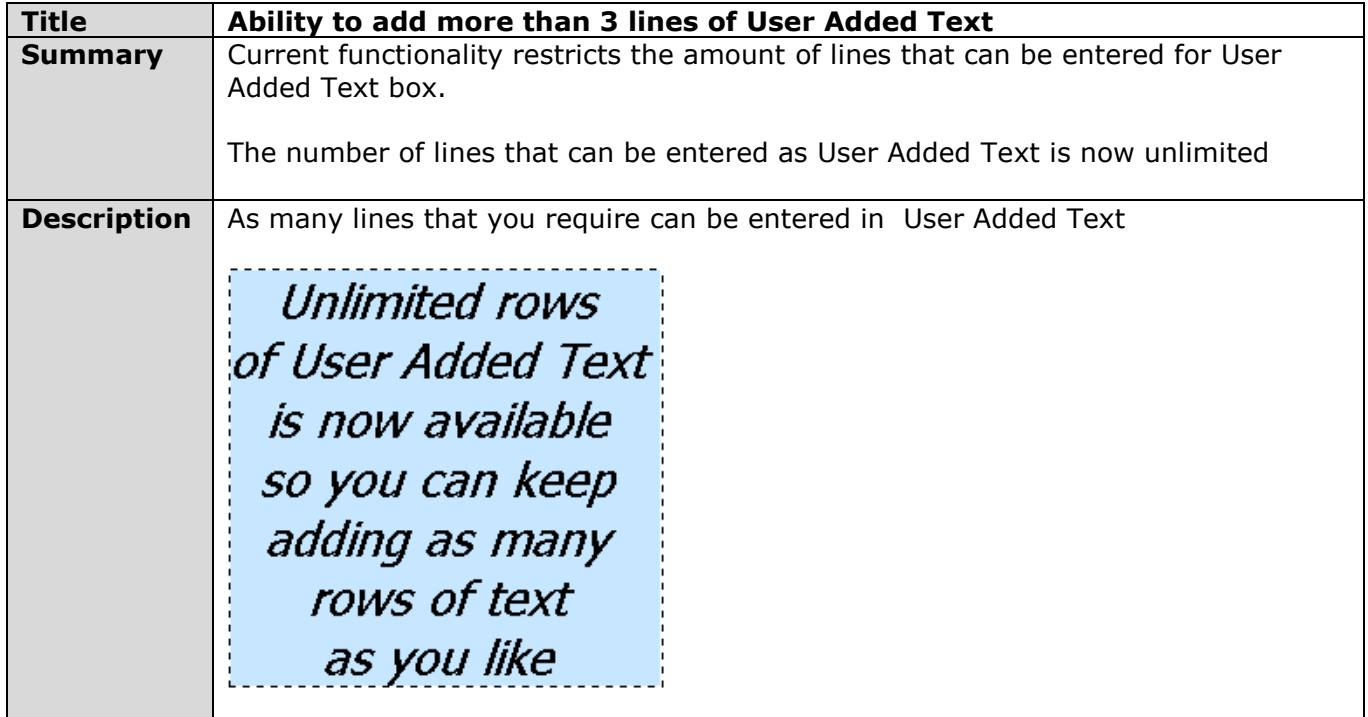

<span id="page-11-0"></span>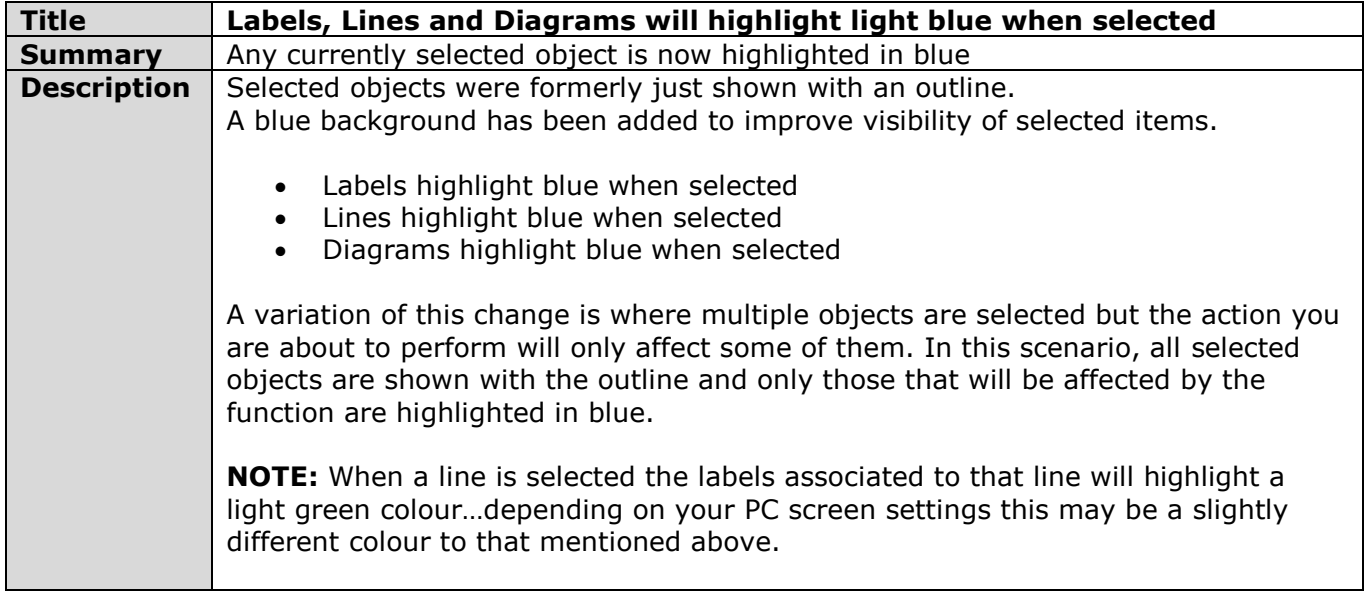

<span id="page-11-1"></span>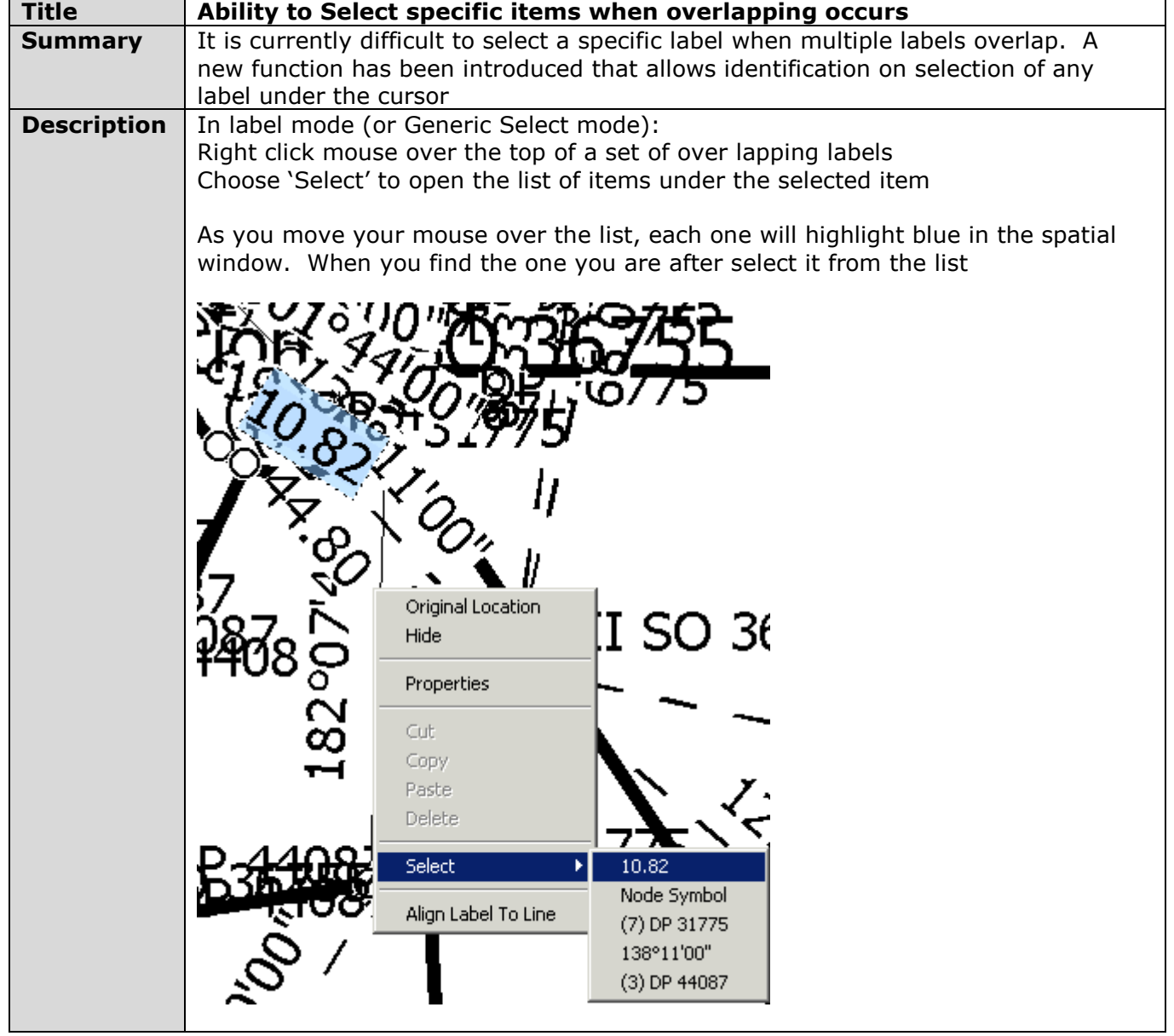

<span id="page-12-0"></span>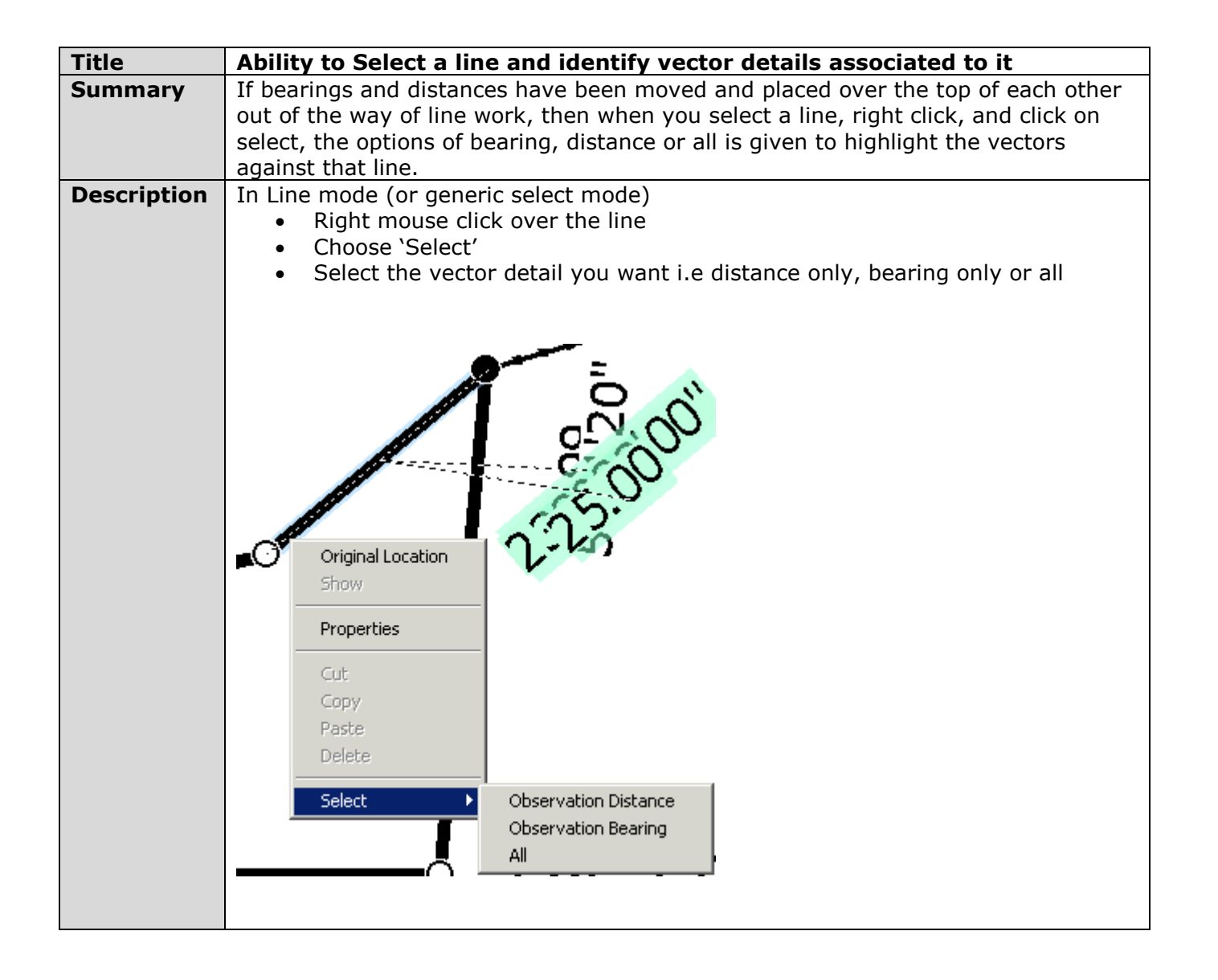

## <span id="page-13-0"></span>Additional changes released in June 2014

<span id="page-13-1"></span>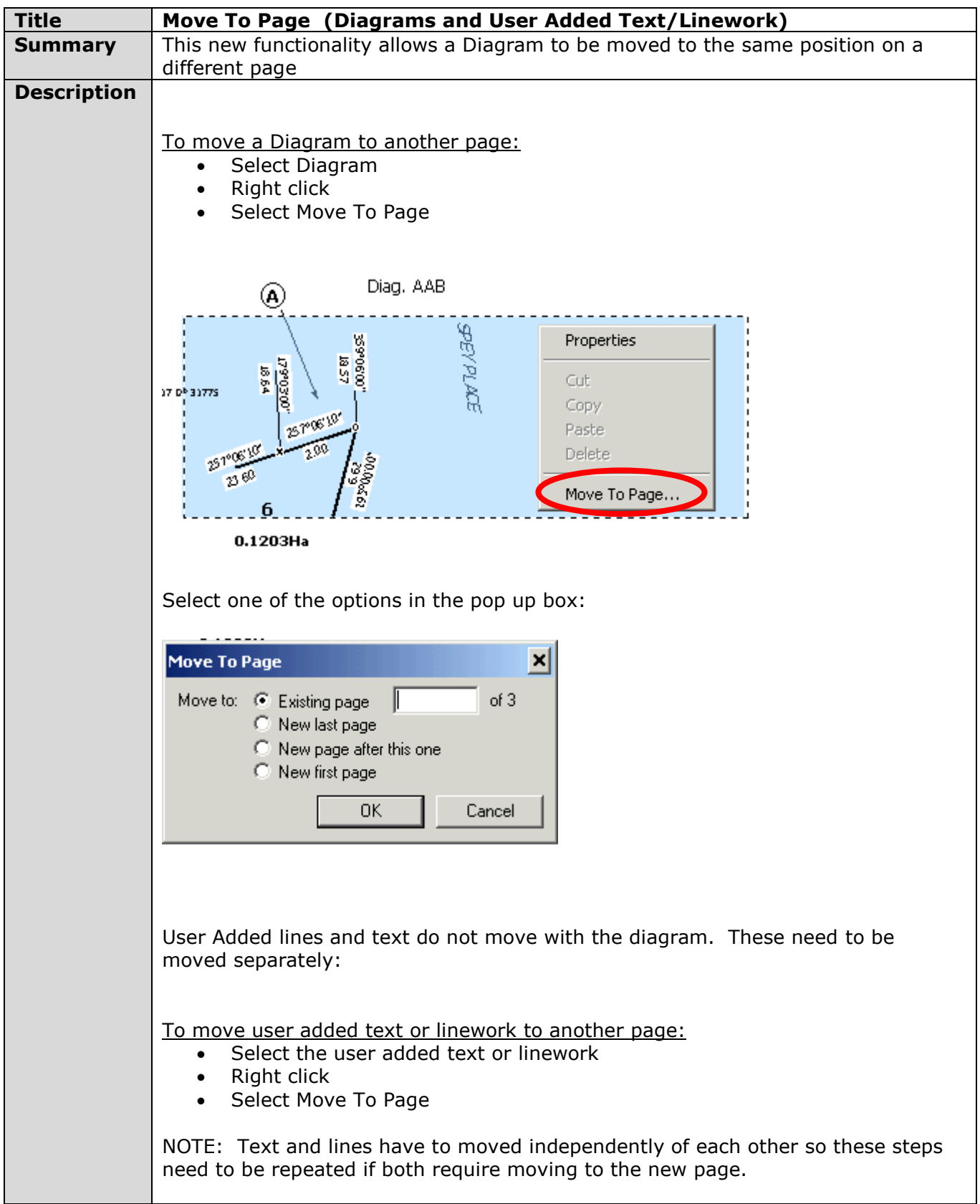

<span id="page-14-0"></span>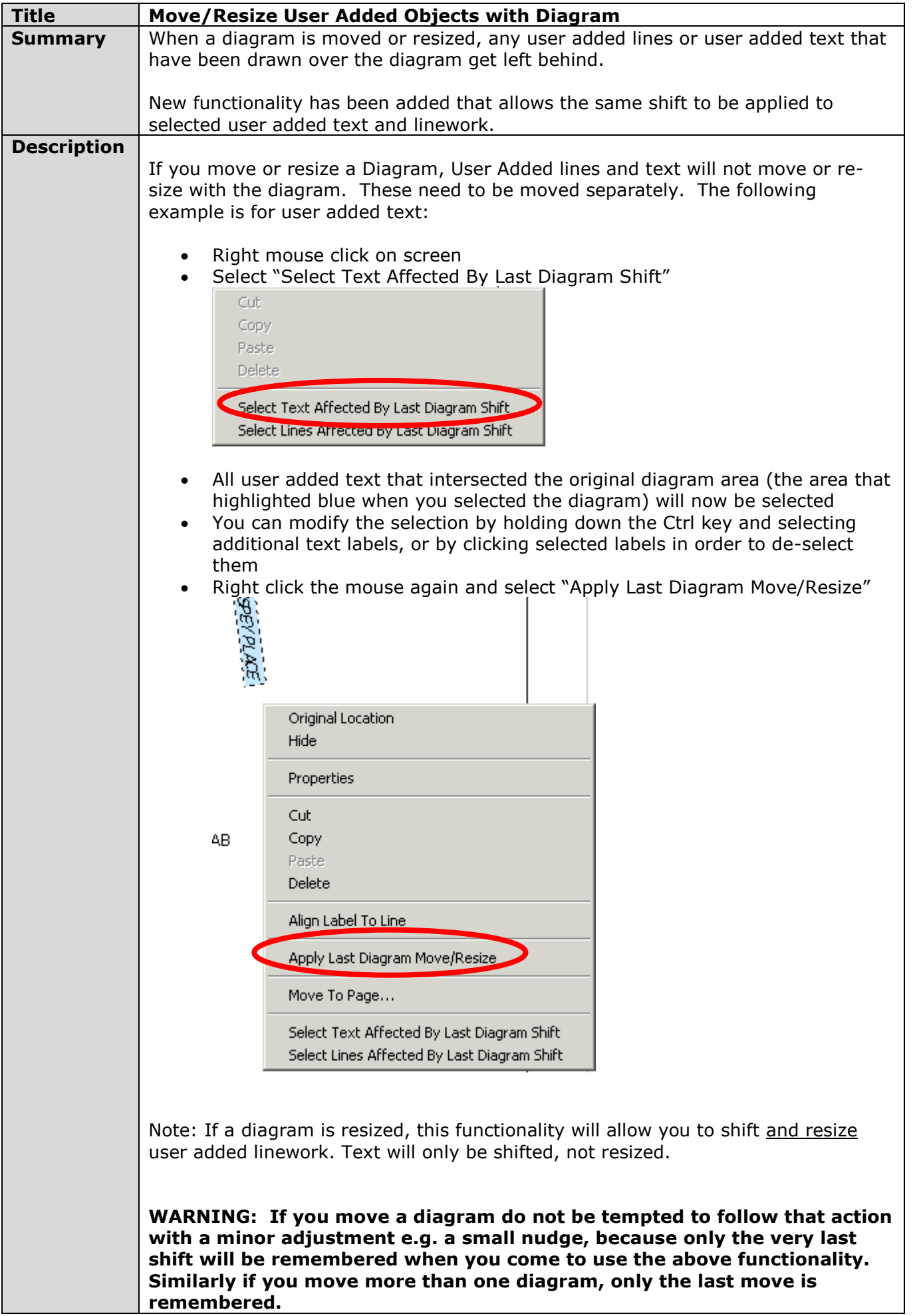

<span id="page-15-0"></span>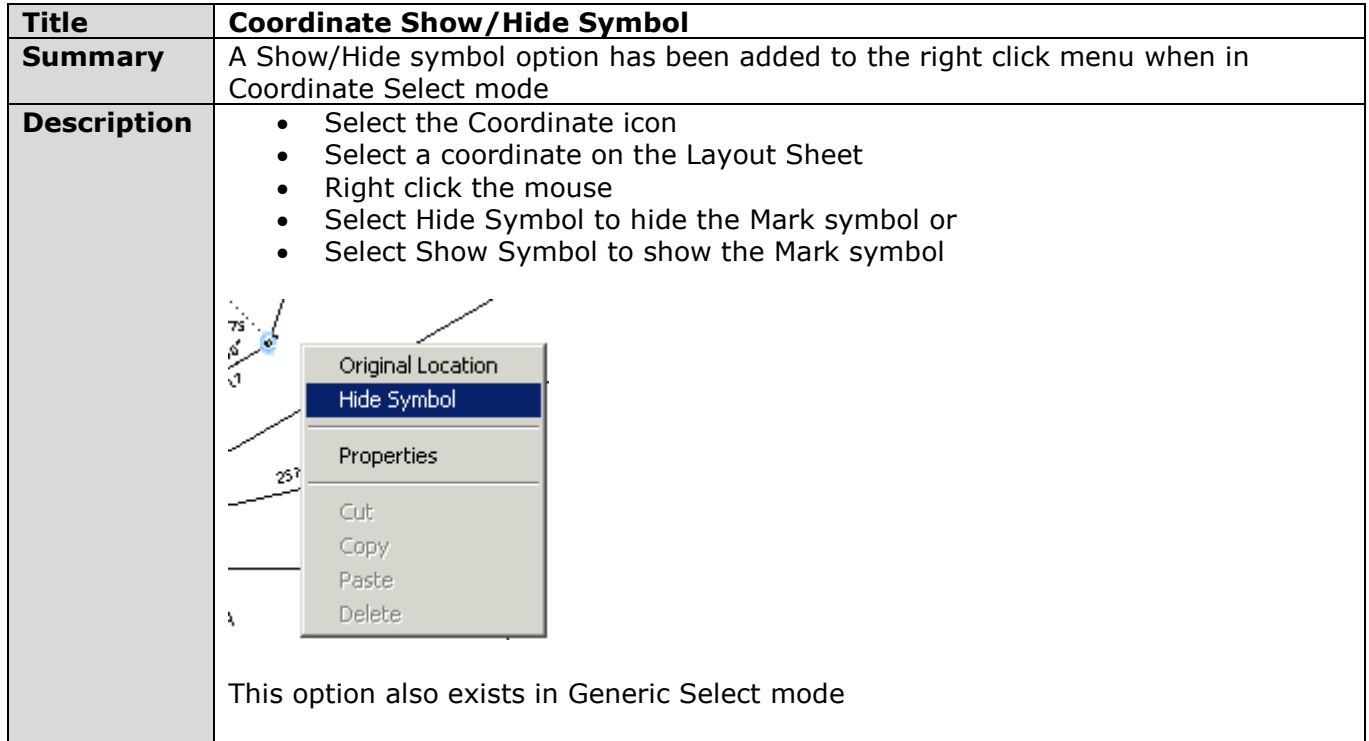

<span id="page-15-1"></span>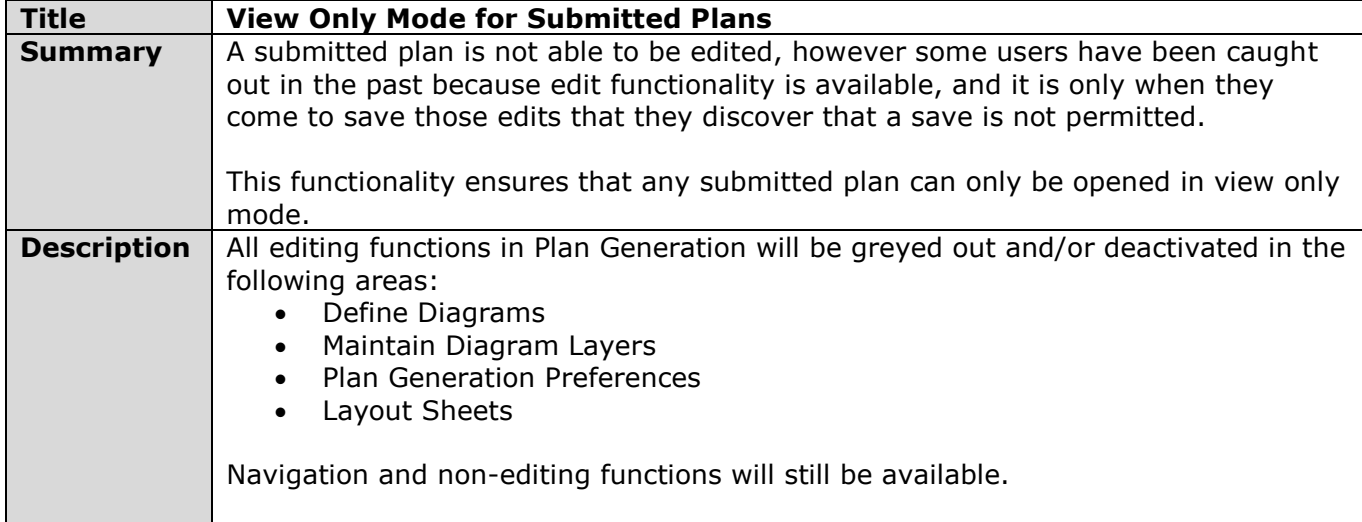

<span id="page-15-2"></span>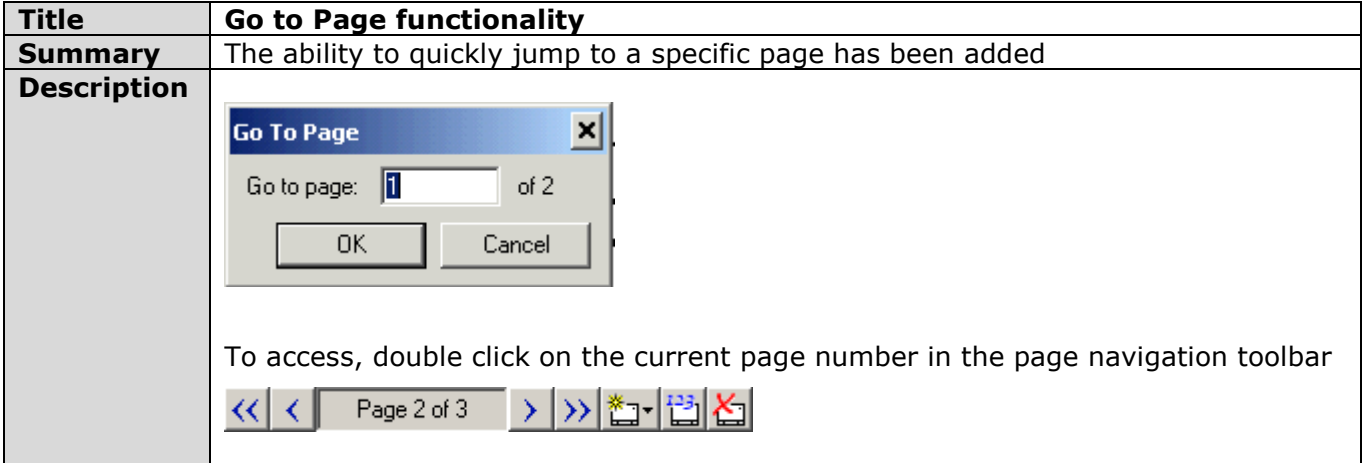

<span id="page-16-0"></span>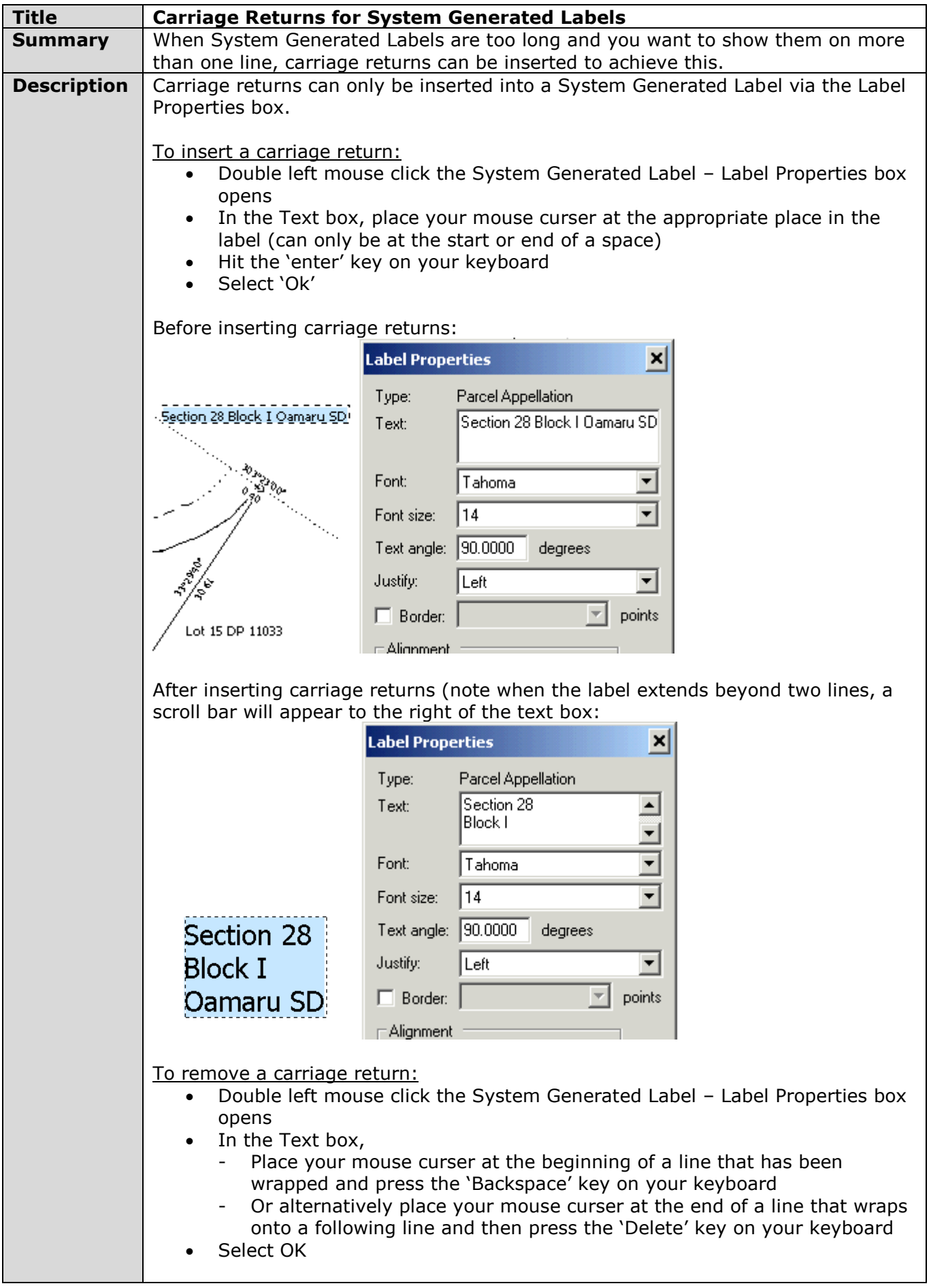

<span id="page-17-0"></span>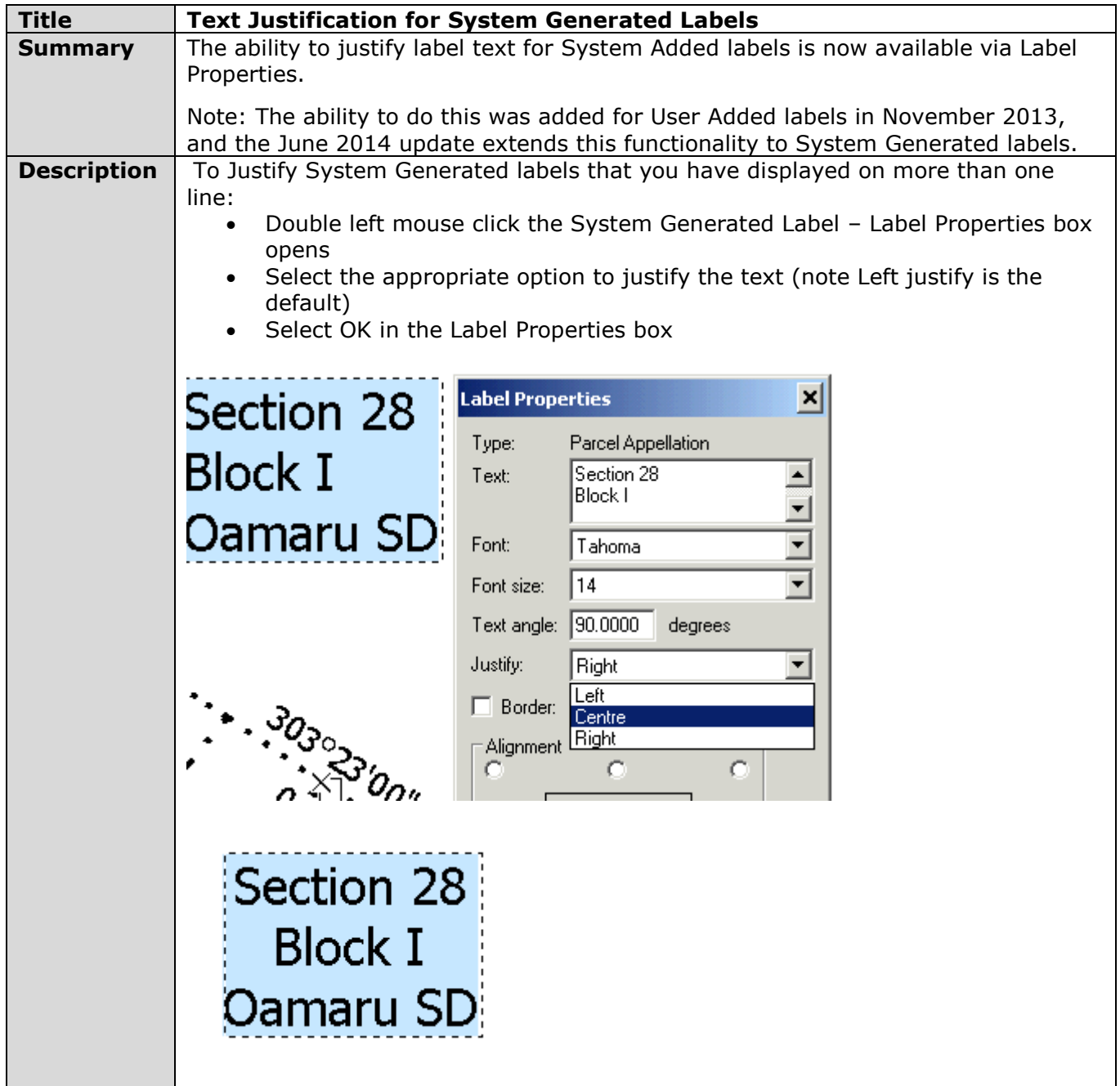

<span id="page-18-0"></span>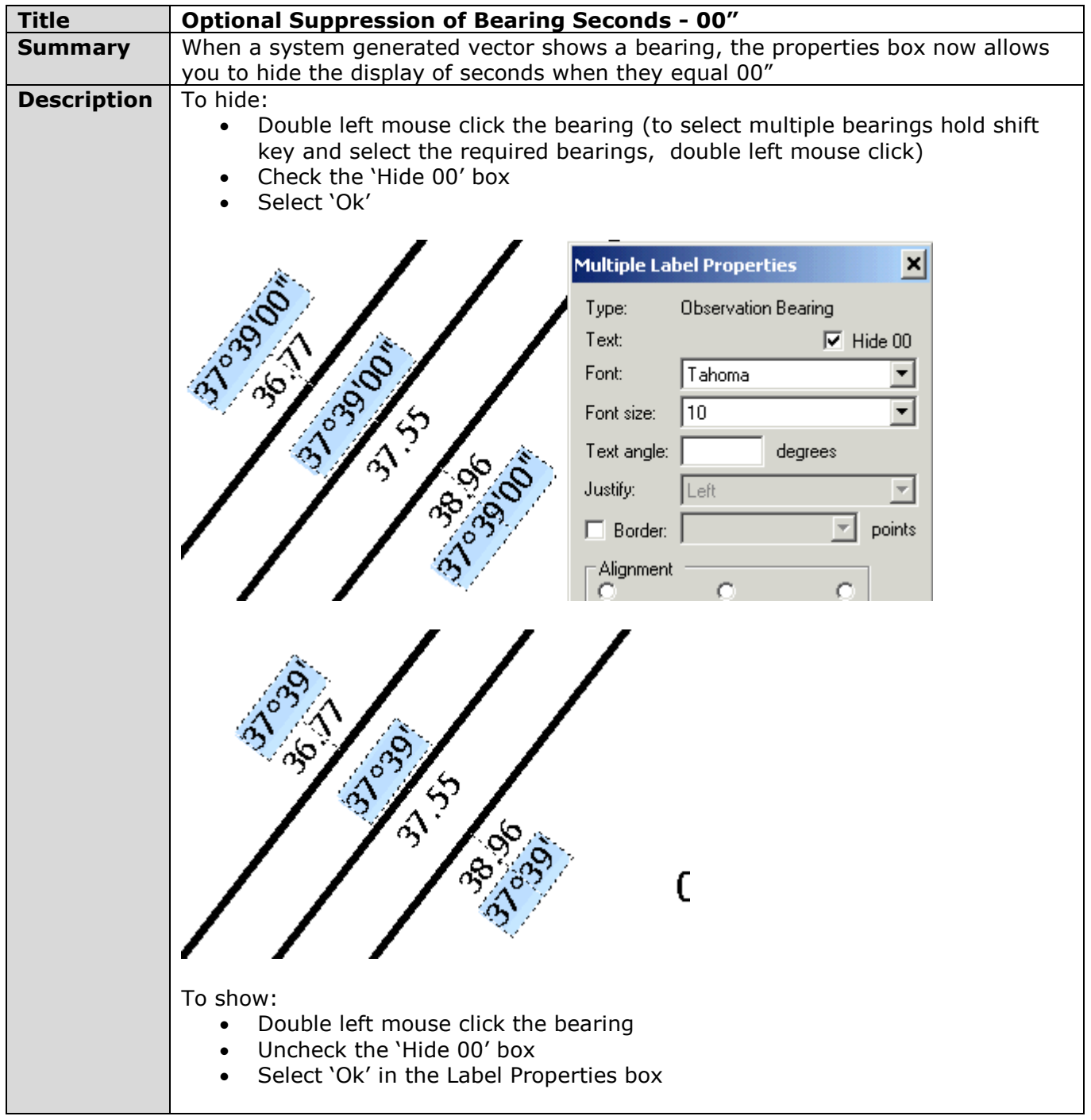

<span id="page-19-0"></span>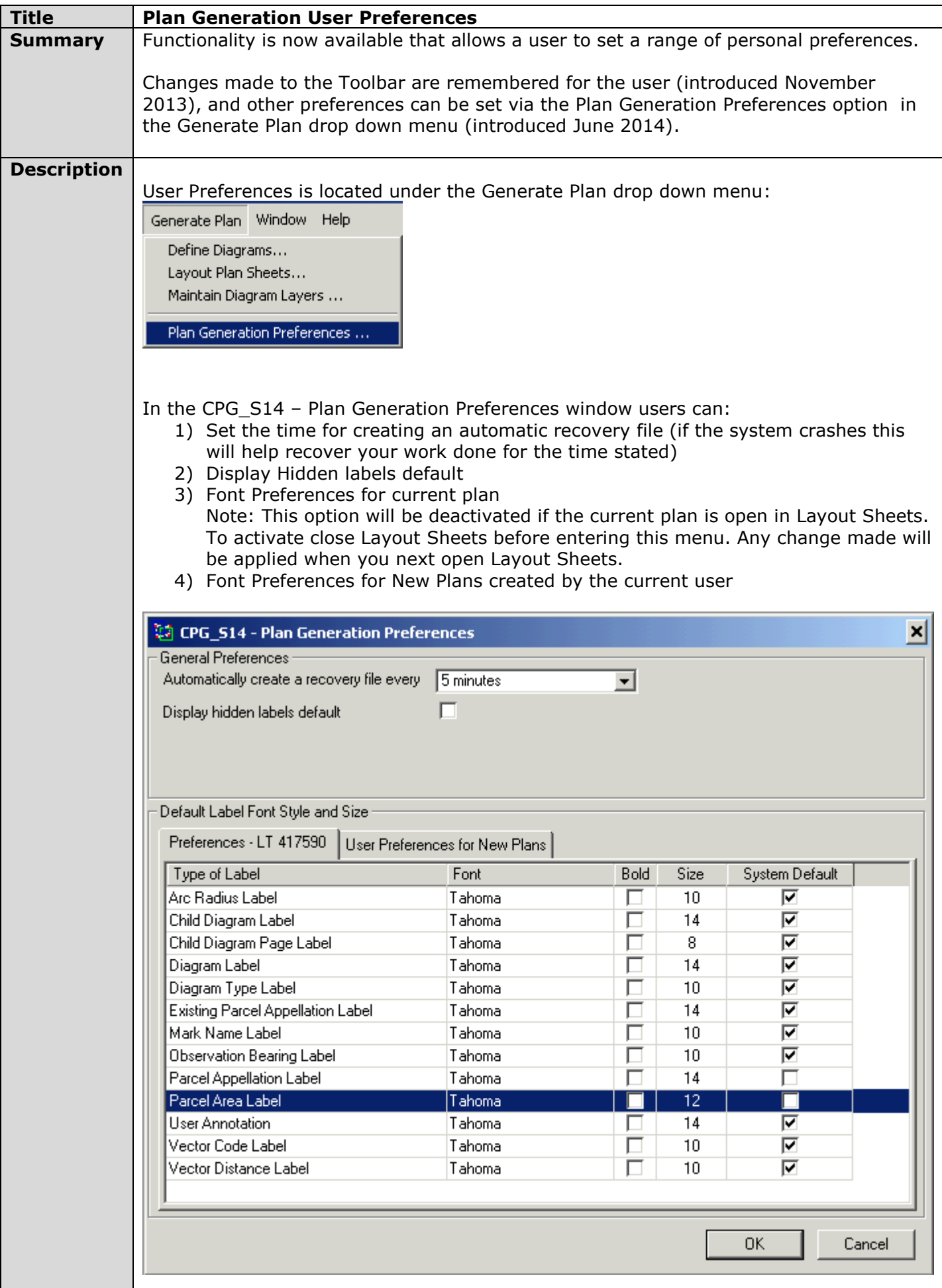

<span id="page-20-0"></span>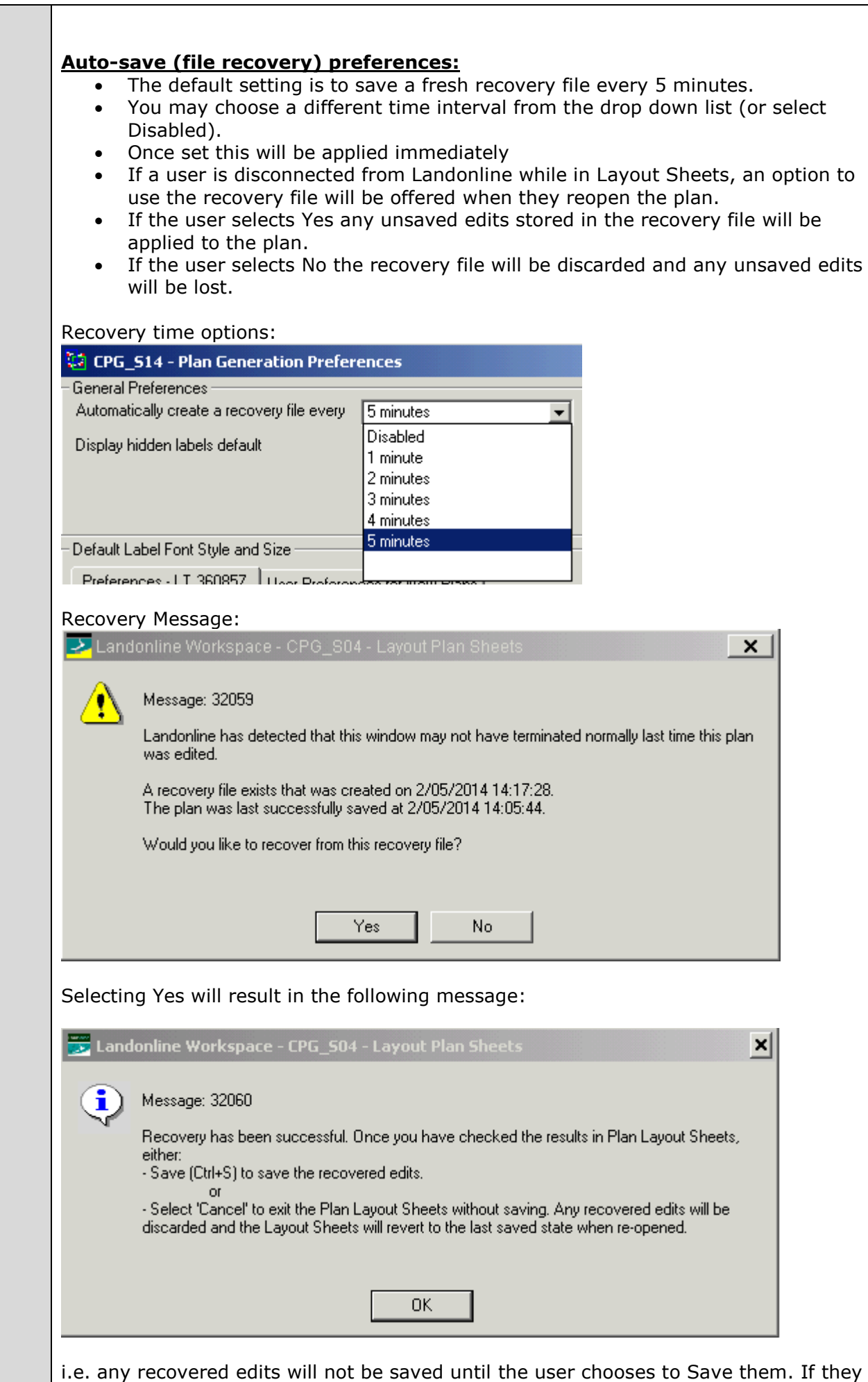

do not perform a save prior exiting Layout Sheets they will be lost.

<span id="page-21-2"></span><span id="page-21-1"></span><span id="page-21-0"></span>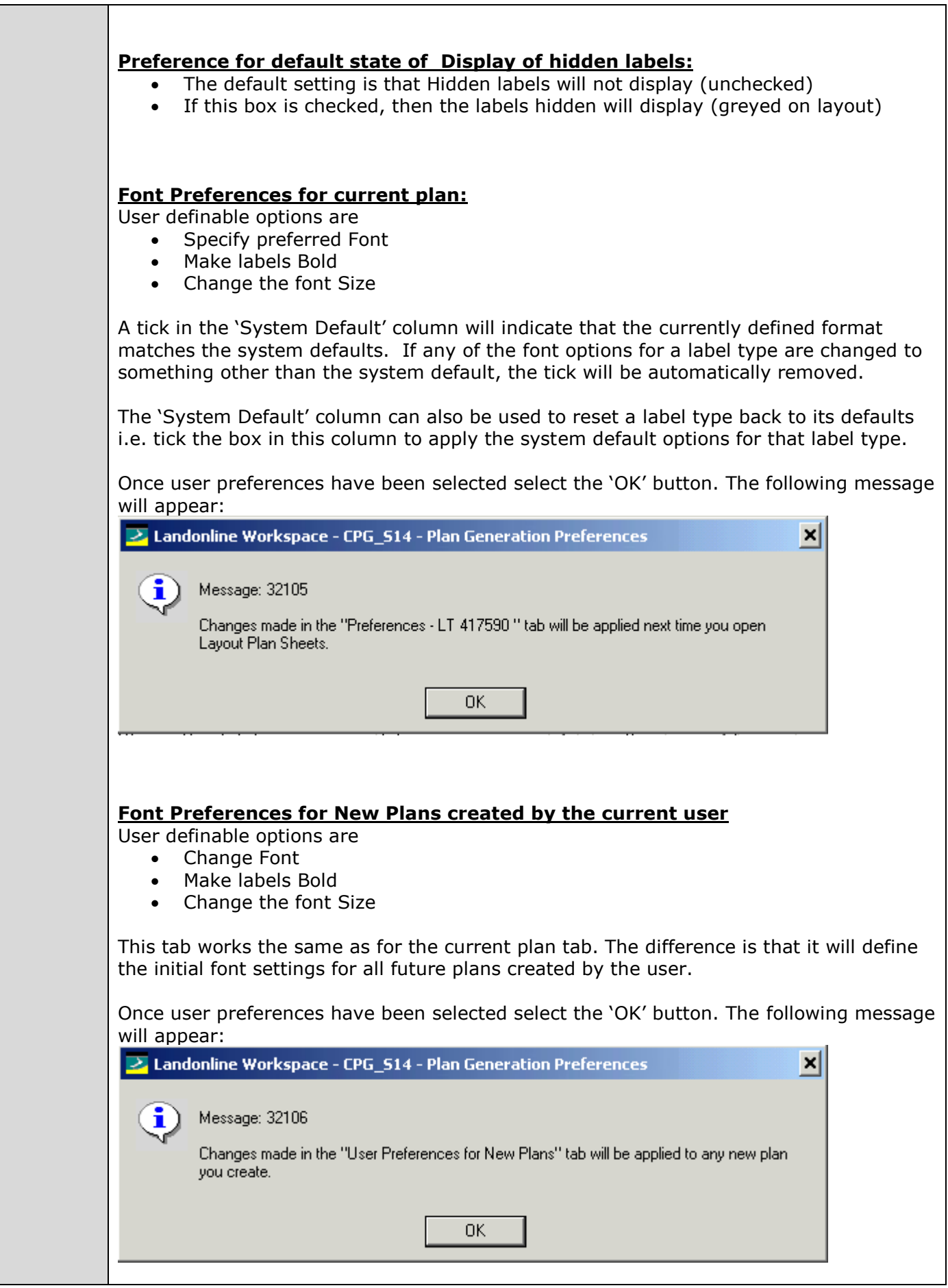

<span id="page-22-0"></span>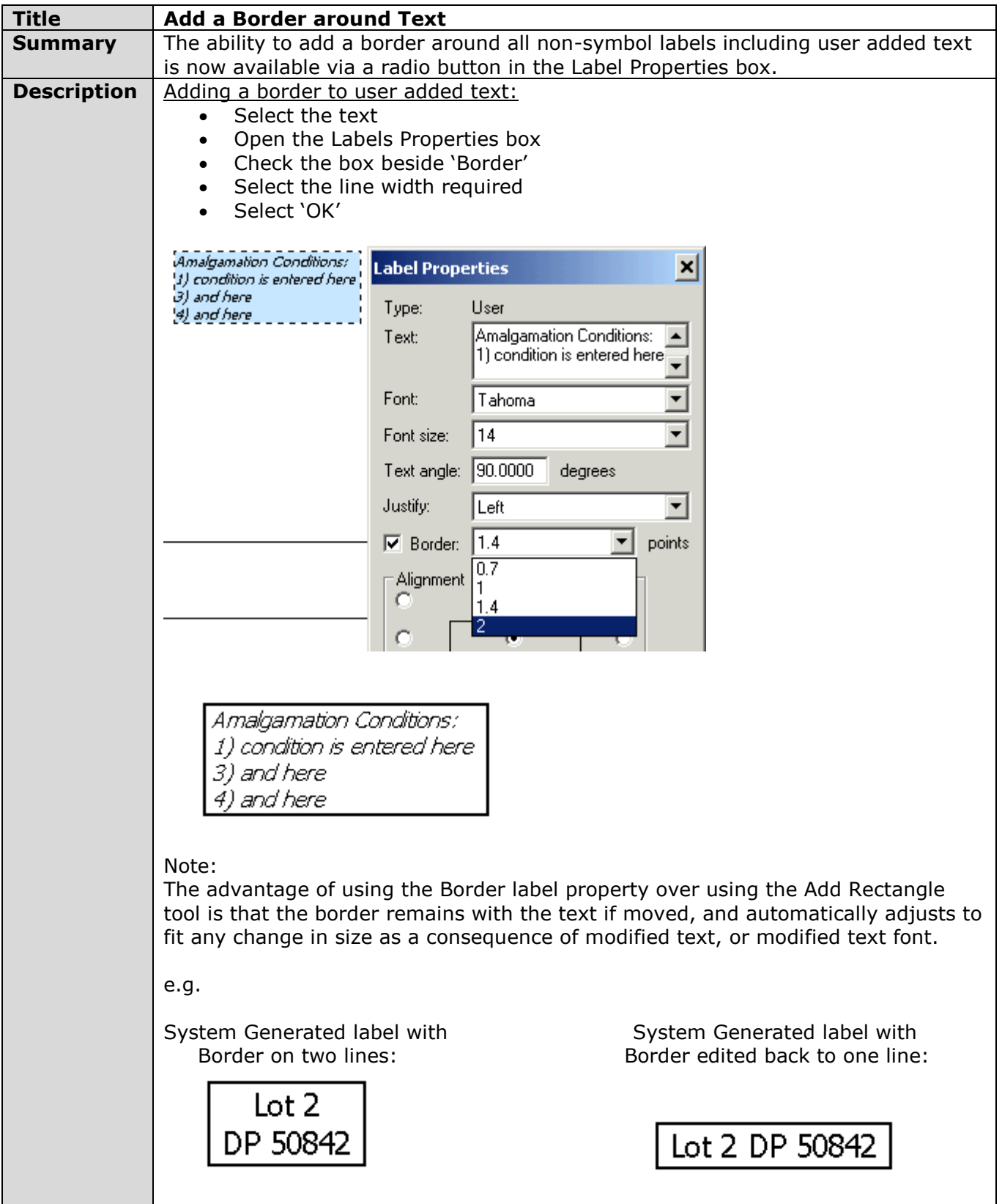

<span id="page-23-0"></span>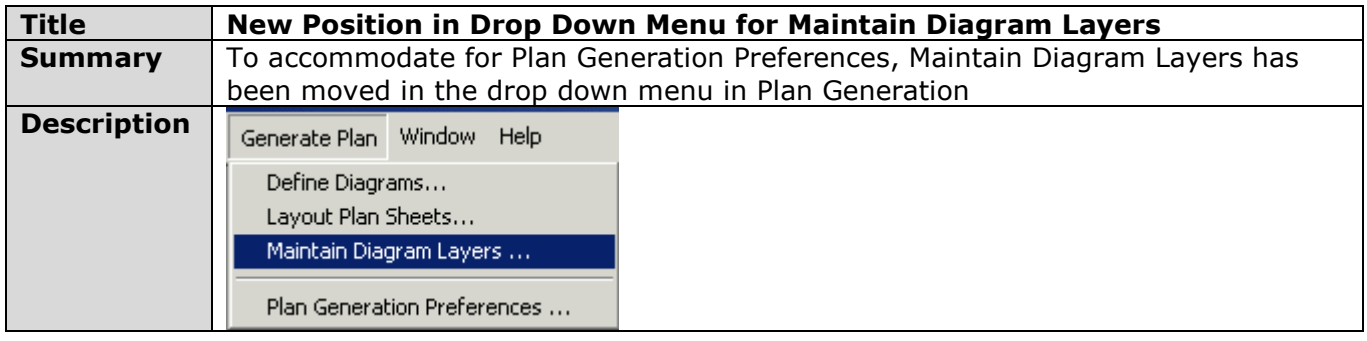

<span id="page-23-1"></span>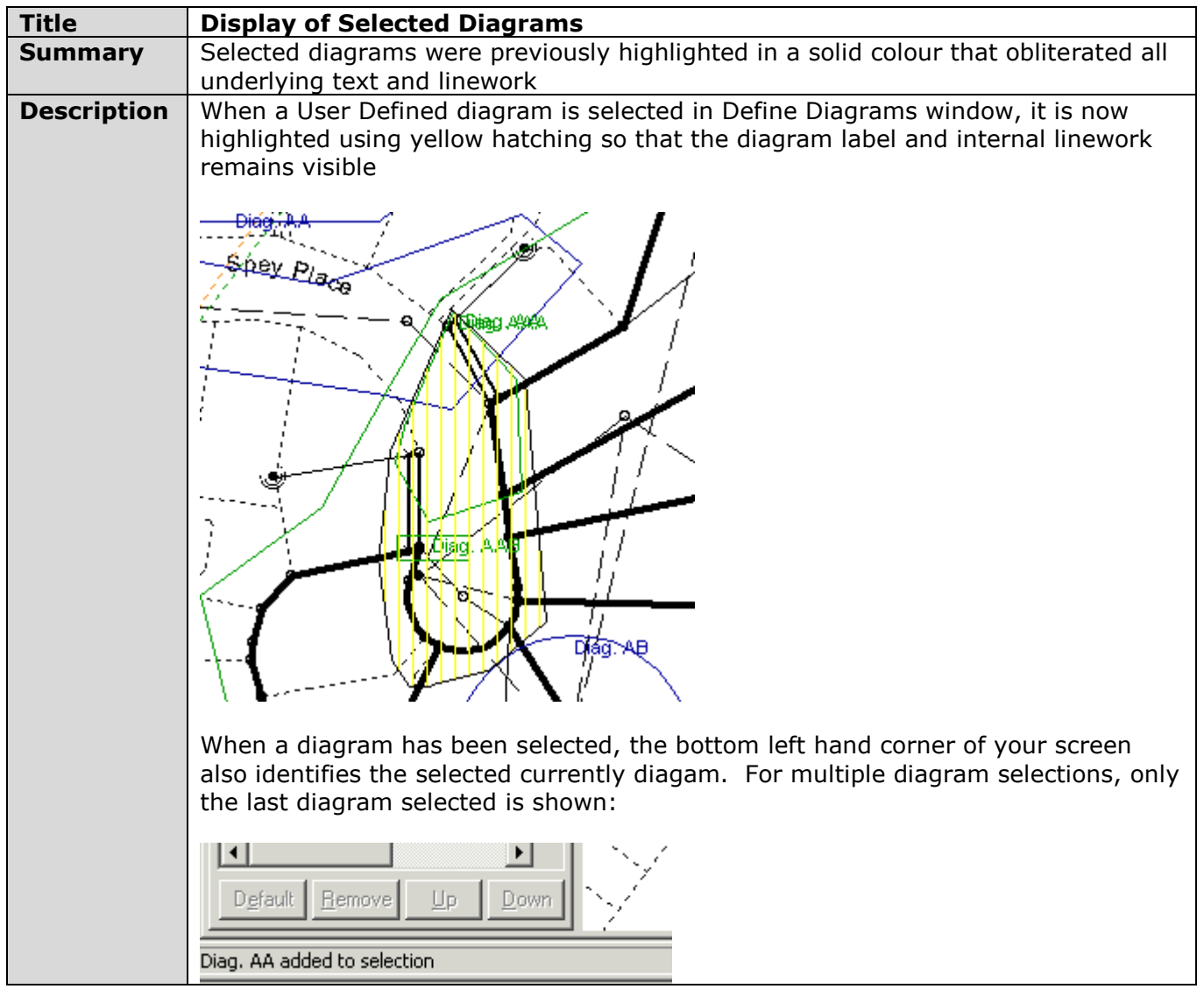

<span id="page-24-0"></span>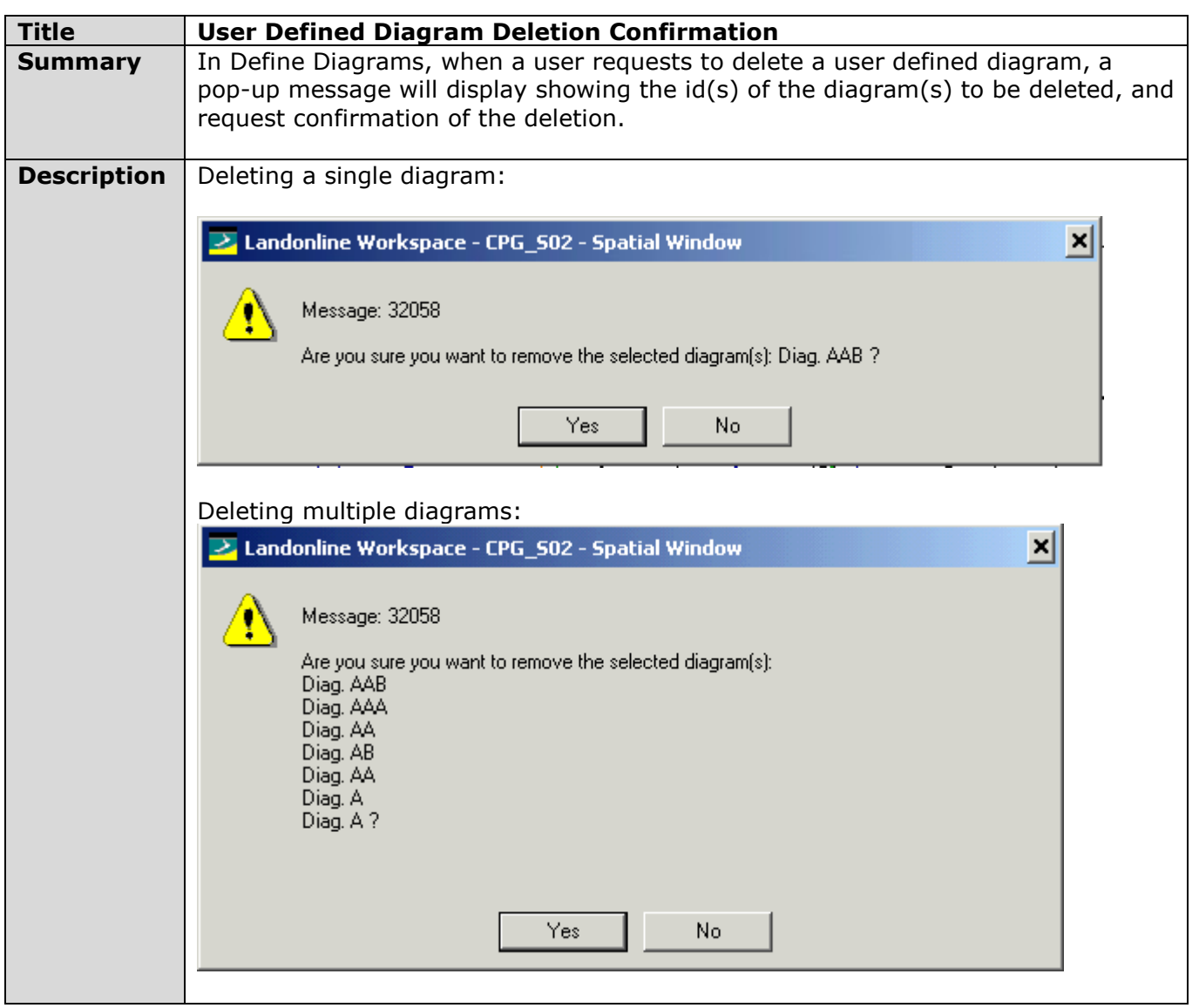

<span id="page-24-1"></span>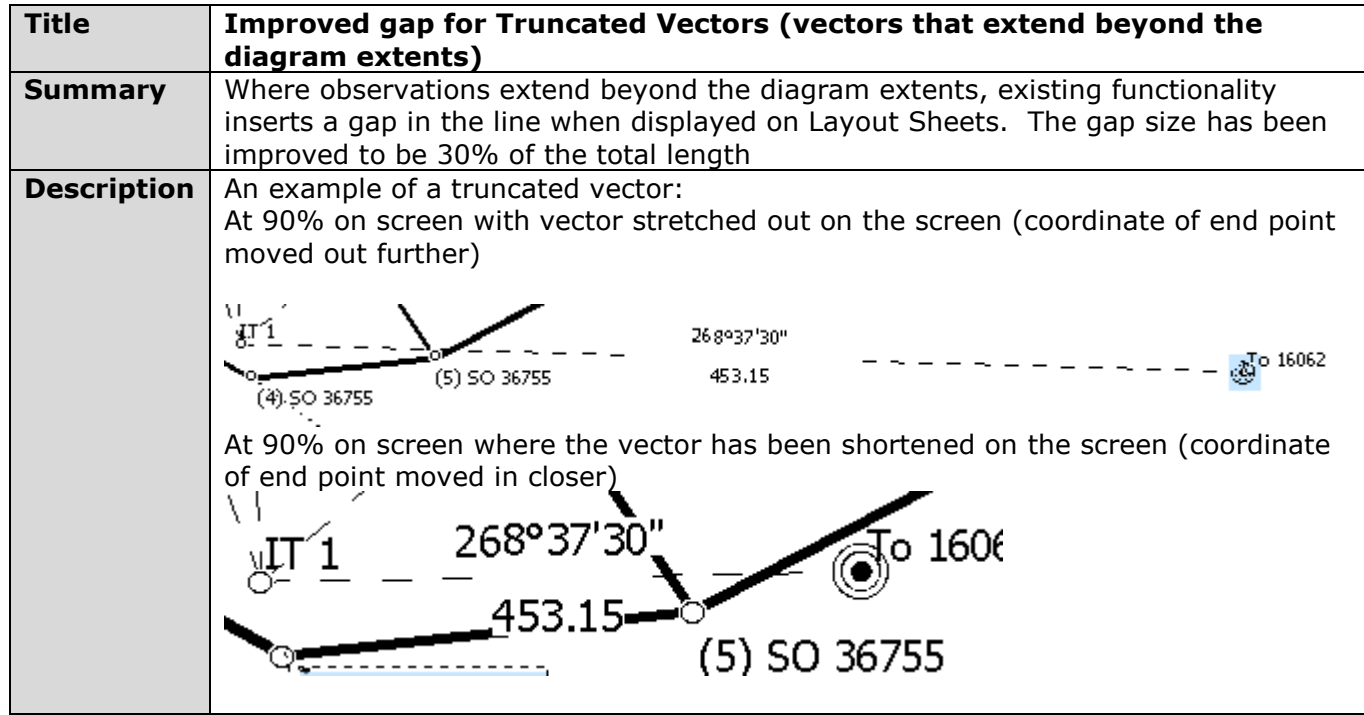

<span id="page-25-0"></span>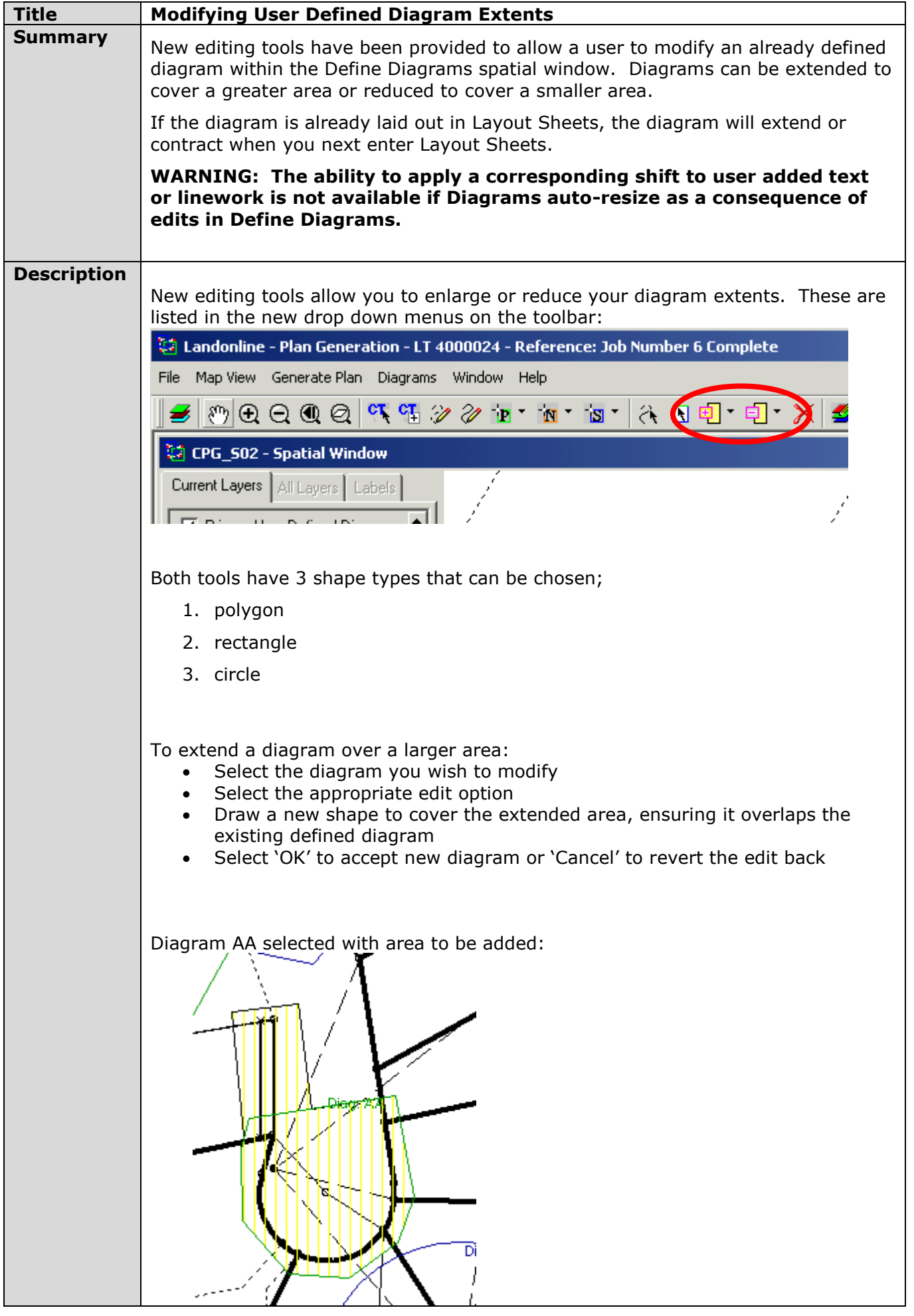

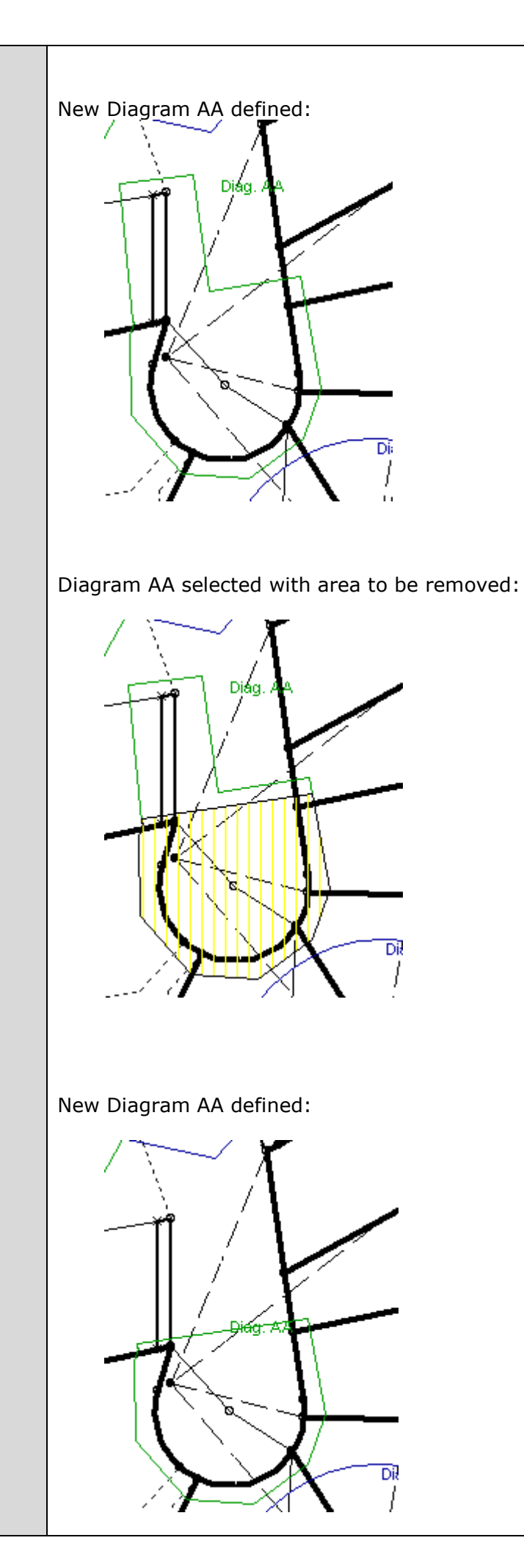

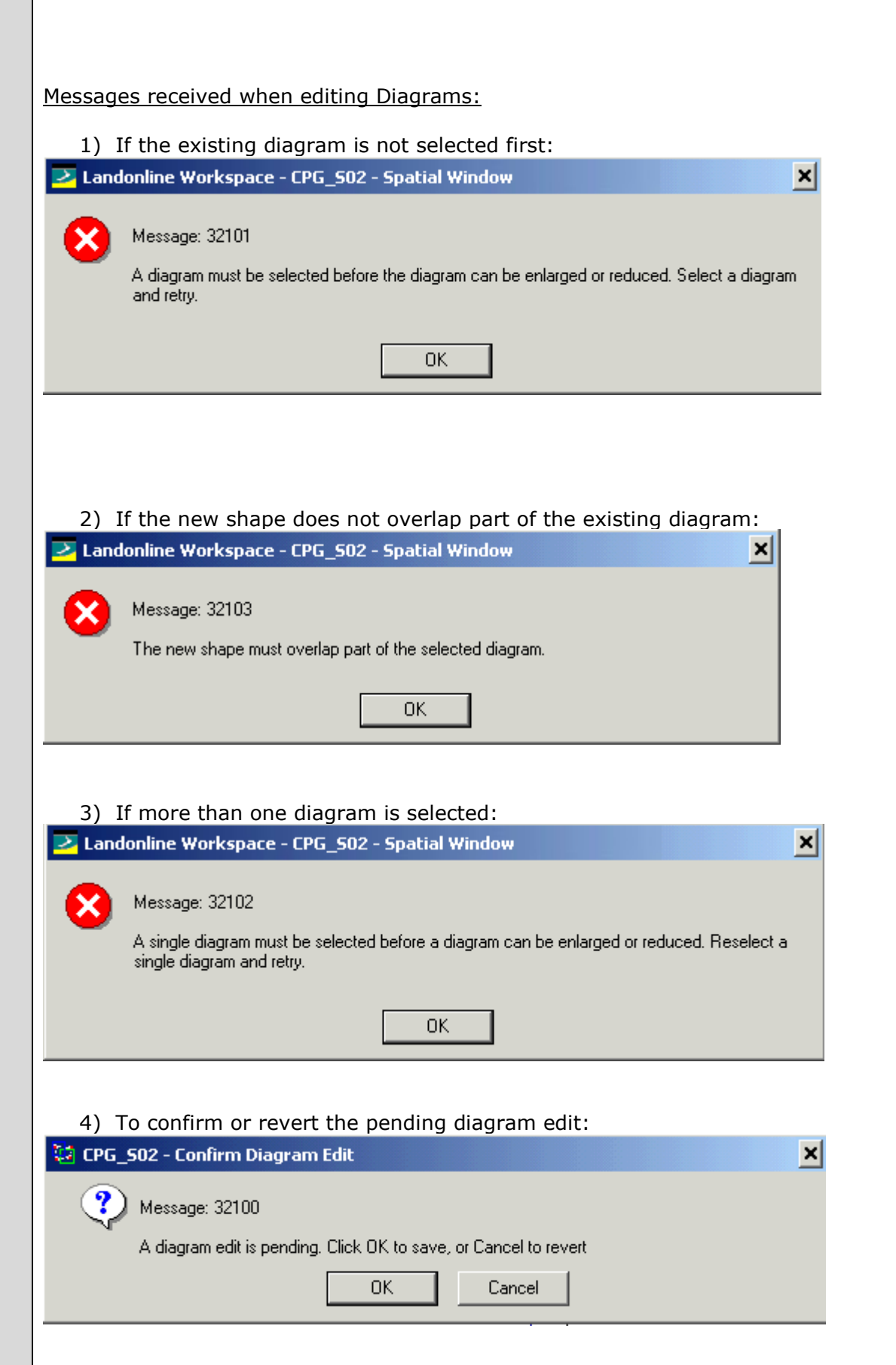

┰

<span id="page-28-0"></span>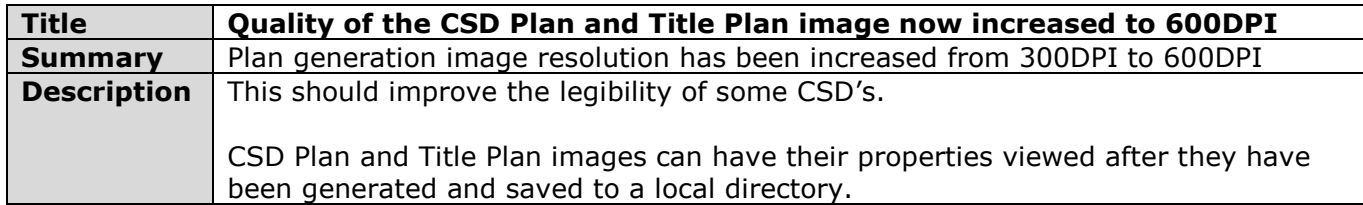

<span id="page-28-1"></span>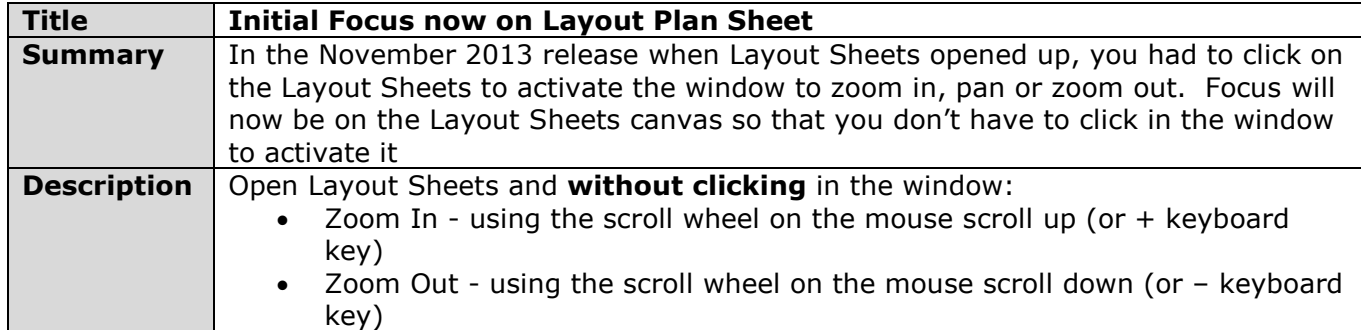

<span id="page-28-2"></span>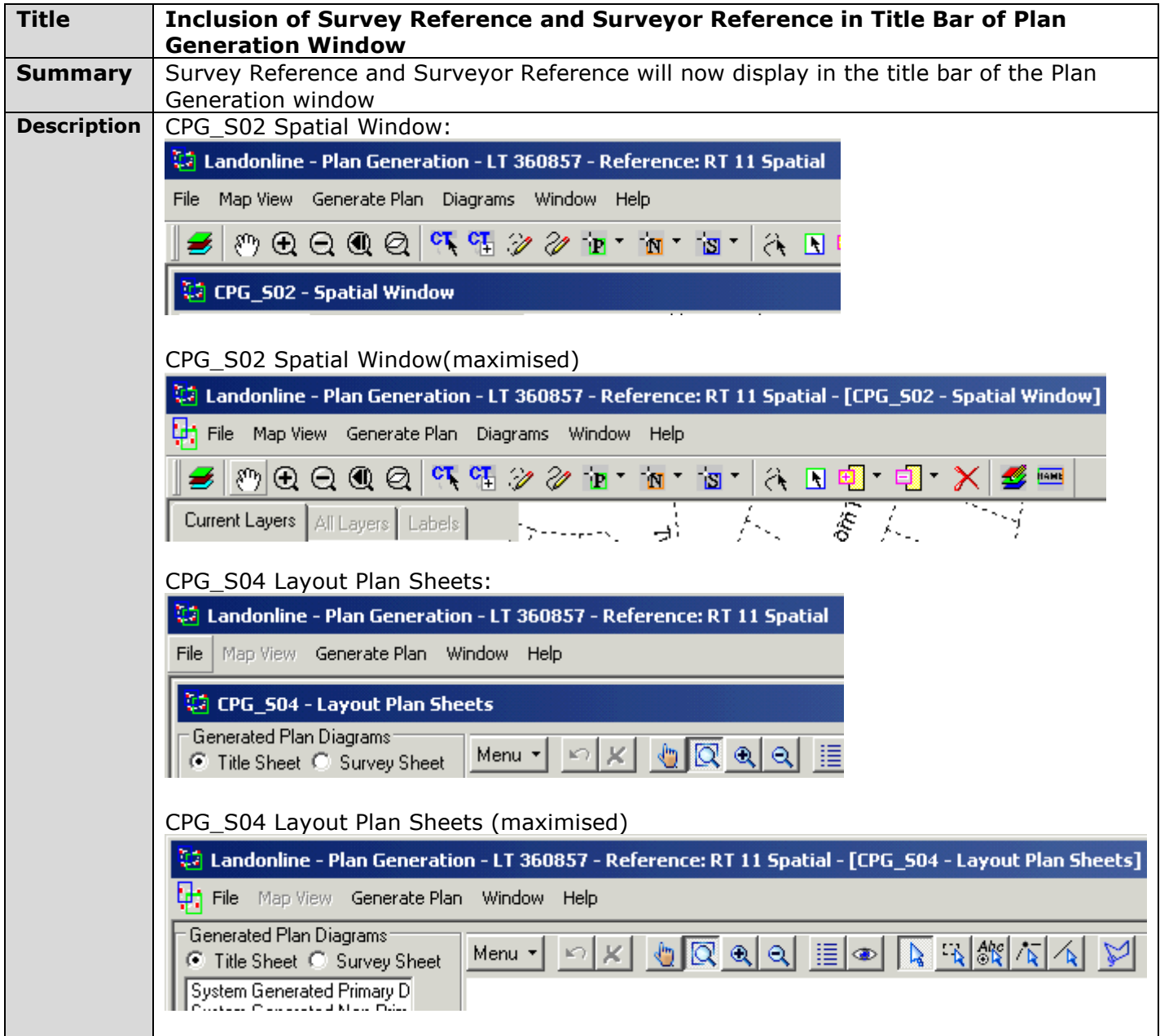